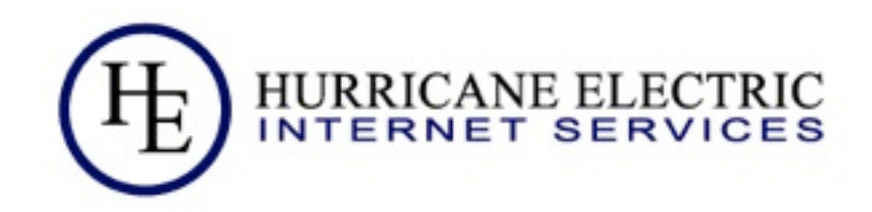

# An Introduction to IPv6

Owen DeLong [owend@he.net](mailto:owend@he.net)

Revised 2010 August 17 Hurricane Electric

Monday, August 23, 2010

## Acknowledgements

- Special thanks for:
	- □ Content and graphics:
		- Mukom Akong Tamon (AfriNIC)
		- NIshal Goburdhan (AfriNIC)
	- Research, Data, and graphics
		- Geoff Huston (APNIC)
	- $\Box$  Inviting me to present this
		- Srinivas Chendi (APNIC)
	- □ Attending
		- All of you

2010 August 17 **Hurricane Electric** Page

2

## Motivation:

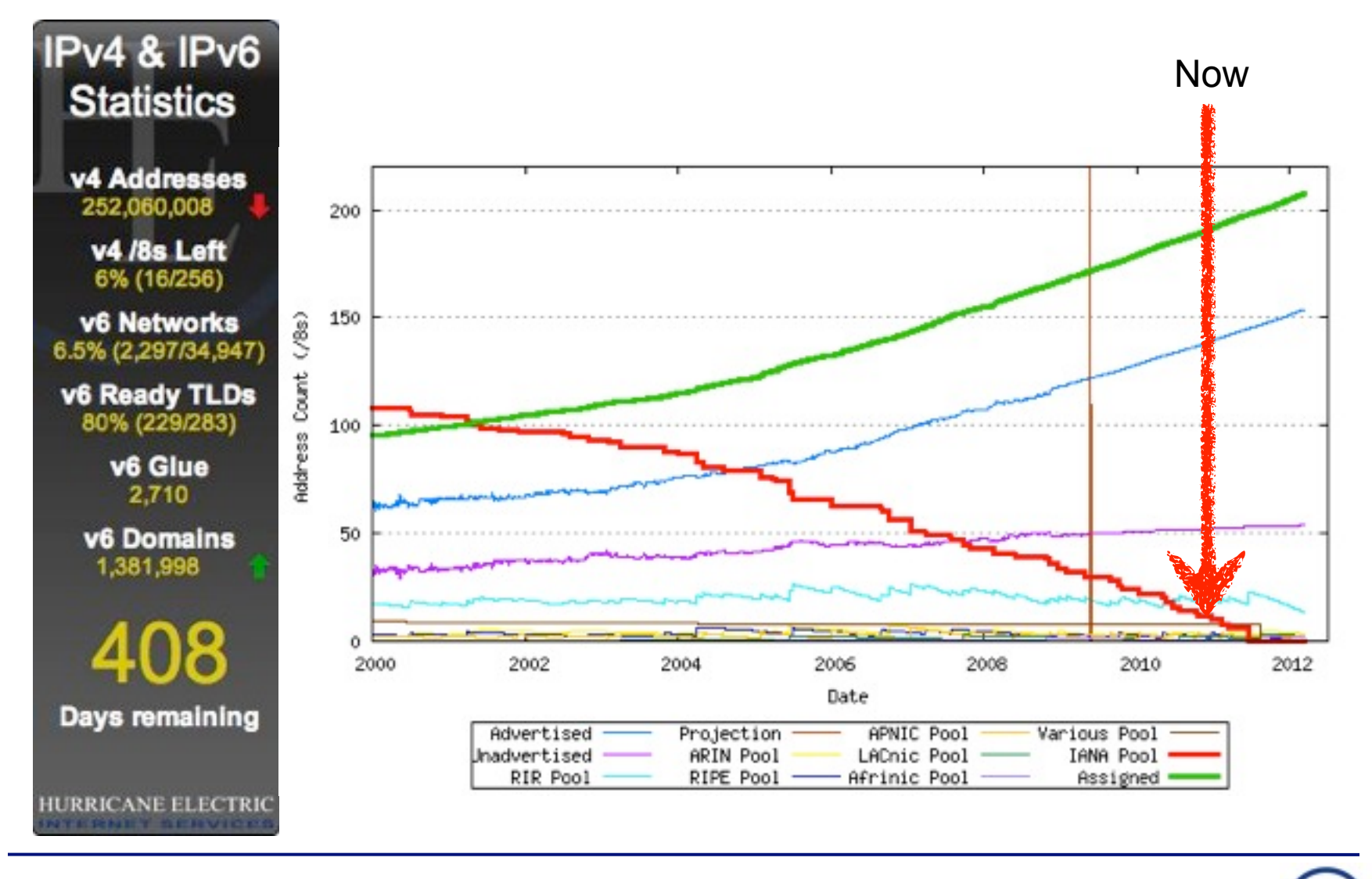

2010 August 17 **Hurricane Electric Page** 

3

## **Logistics**

- **Location of rest rooms**
- **Please turn off your mobile phone(s)**
- **Please ask questions** 
	- $\Box$  Please don't be afraid to speak up
	- No matter your English skills, I assure you they are better than my skills at your native language.

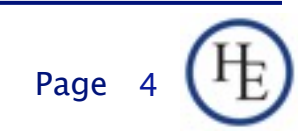

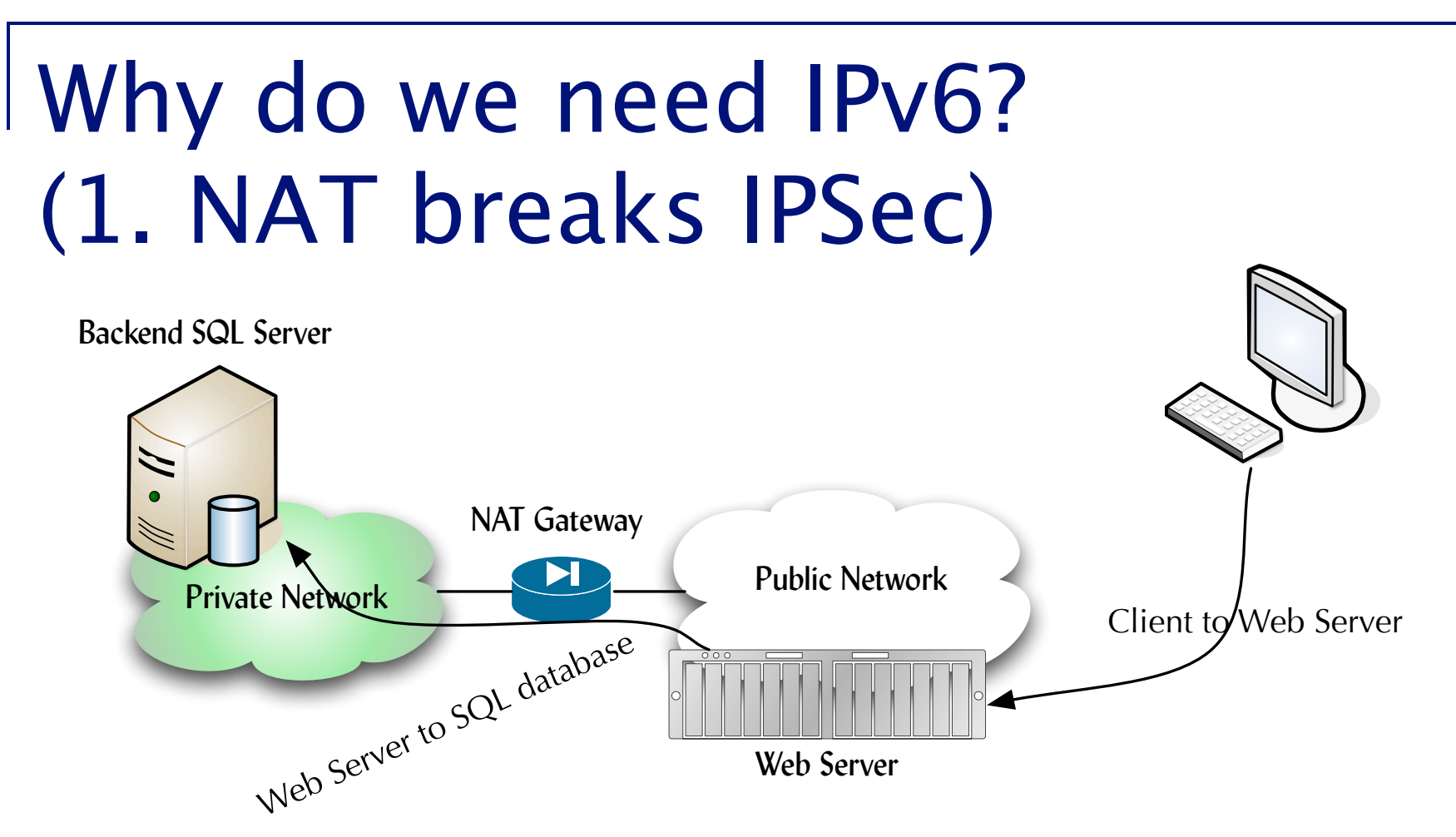

- This works fine until you wan to secure the connection with IPSec
- The NAT device modifies the pakcet header, breaking IPSec

2010 August 17 Hurricane Electric Page

5

## Why do we need IPv6? (2. NAT Complicates Communications)

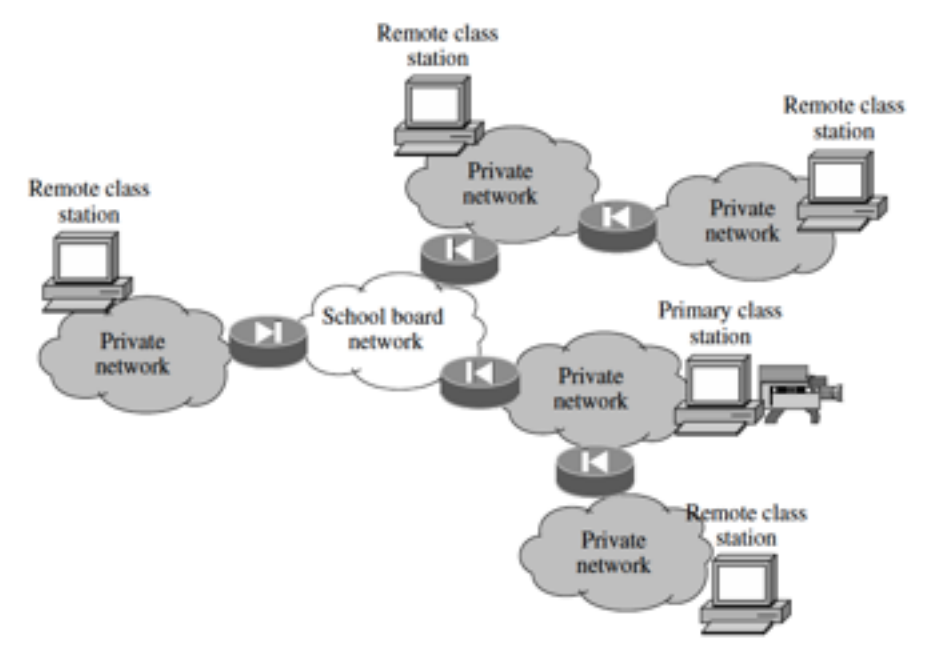

- Making this work (through NAT) is a nightmare.
- **If's can be even worse for VOIP**

2010 August 17 **Hurricane Electric** Page

Monday, August 23, 2010

## Why do we need IPv6 (3. NAT breaks remote management)

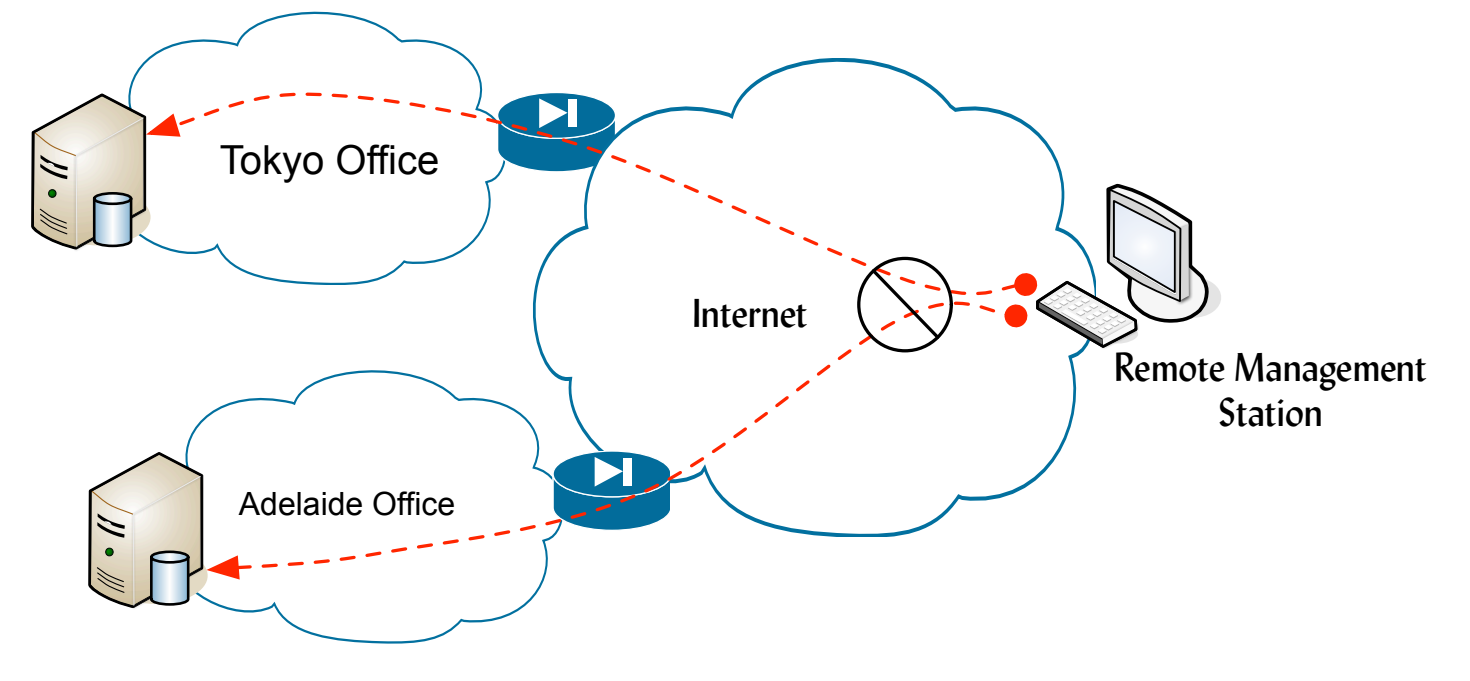

#### ■ Branch offices behind NAT are not easily managed from remote locations

7

# Why do we need IPv6 (4. Other IPv4 Limitations)

- Only 3.2 billion global unicast addresses
- **Figure at least 5 IP addresses per person**
- World Population 6.5 Billion
- **Also need addresses for servers, provider** infrastructure, etc.
- **IPSec implemented as an afterthought mostly** at L4

# Why do we need IPv6? (5. Other Implications of NAT)

- Single points of failure -- NAT Gateway keeps state
- Additional hardware resources to maintain state tables/translation tables
- Breaks end-to-end model [p2p, voip, etc.] and hinders incoming connections to inside hosts
- Significant overhead/application bloat dedicated to working around NAT
- Causes problems for audit and abuse identification
- Complicates network troubleshooting and event correlation

2010 August 17 **Hurricane Electric Page** 

9

# Why IPv6?

- 2^96 times as much address space
- **No NAT**
- **IFERUARE:** IPSec built into the layer 3 protocool
- **Path MTU discovery built in and required to** work (don't block ICMP6)
- Multiple addresses per interface, easier and less disruptive renumbering
- Very large subnets -- no more need to count hosts

2010 August 17 Hurricane Electric

Page 1

## Why a new protocol?

- There simply aren't enough addresses in IPv4
- Restore the end-to-end model of communication enabling significant innovation
	- Smart grids
	- IP Telephony & IPTV
	- **□** Smart devices (TVs, refrigerators, etc.)
	- □ "Internet of Things"
	- Internet access on planes, trains, and automobiles
- Growing demand for addresses to reach more people
- While we're at it, fix some (not all) of the issues with IPv4

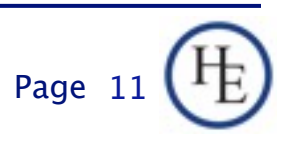

## Why a new protocol? (The main reason)

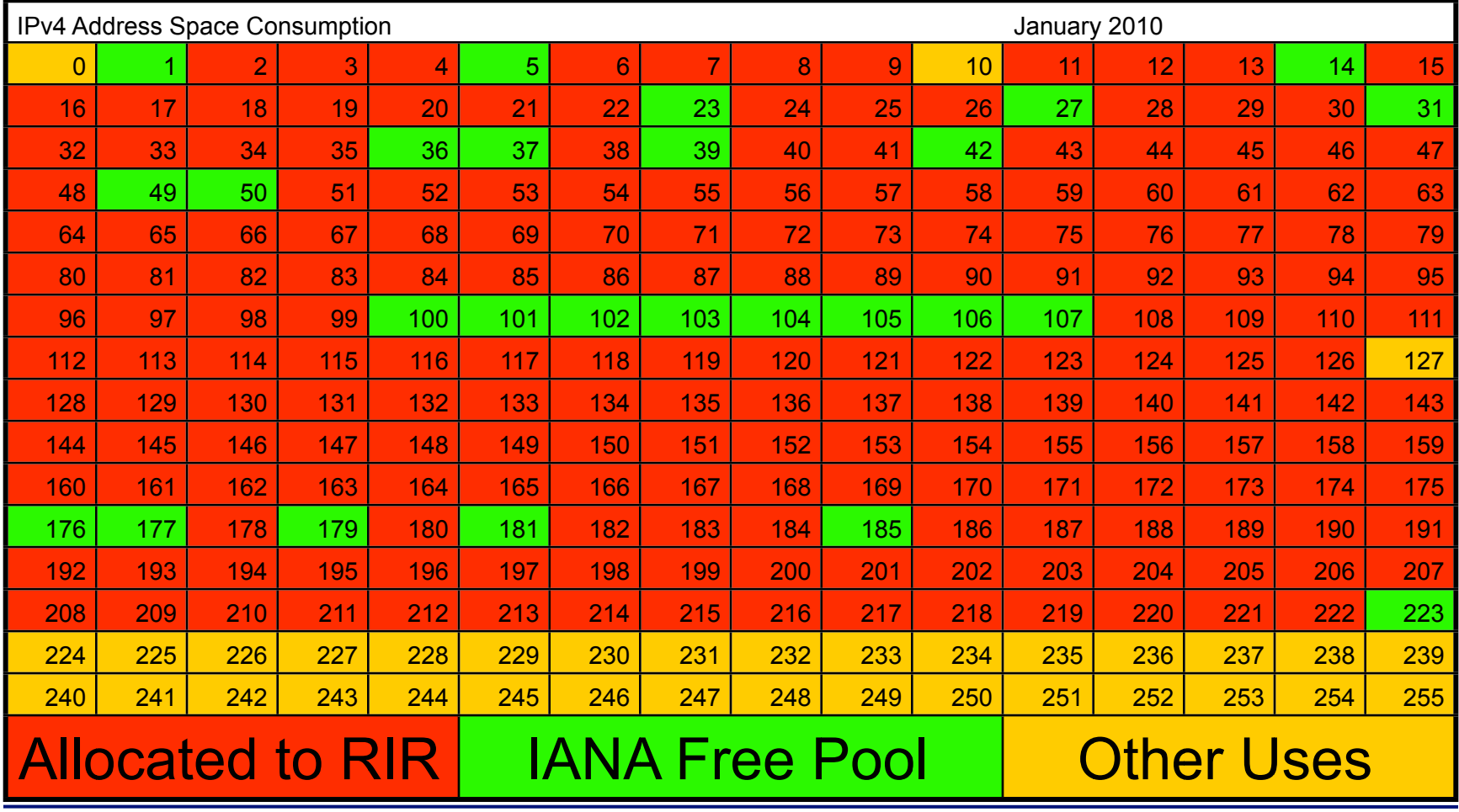

## Why a new protocol? (The main reason)

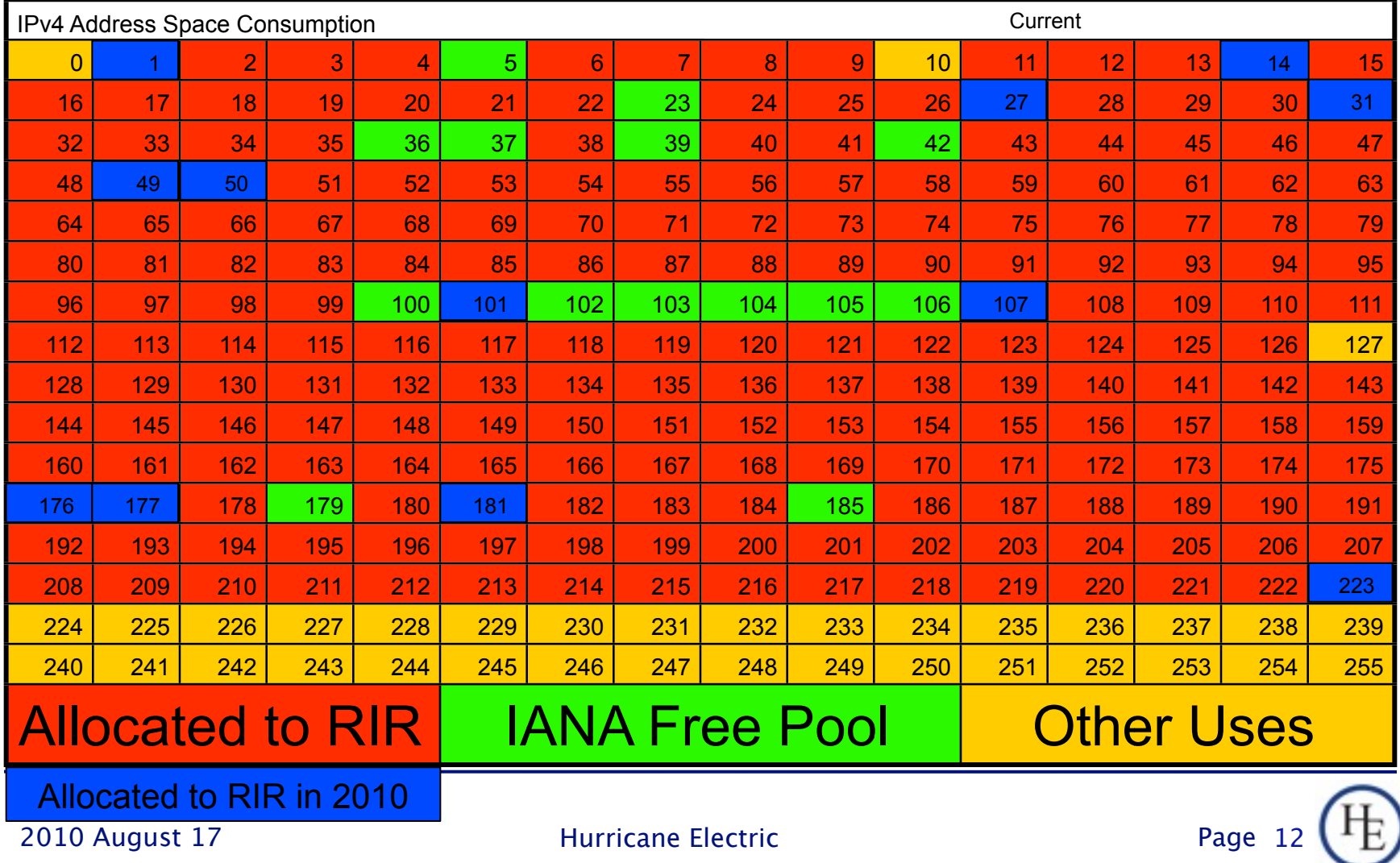

## Applications that require IPv6 (not possible in IPv4)

- Green Tech Give all energy consuming devices an address and manage/monitor remotely
- Global IP Telephony No intermediate servers
- Give all users the ability to host services
	- **□** Video streams
	- **Personal web site or blog**
	- □ Host games (Console or PC games)
- Natural Disaster warning systems
- Improved access to EMS, Medical telepresence

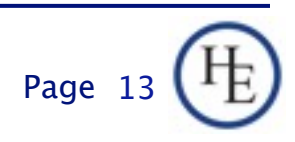

## Part 1 - Nuts and Bolts

- **First, we'll teach you about all the little pieces** that make IPv6 possible
- **Addresses**
- **Nomenclature**
- Address Structure
- Address Scopes and Purposes

 $\blacksquare$  Etc.

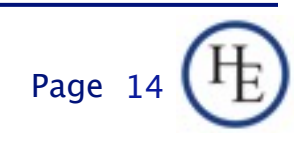

# IPv6 -- The basics 1. Address Notation

- 8 groups of 4 hex digits (16 bits) separated by colons (:)
- Rules for shortening:
	- Drop any leading zeroes in a group
	- Replace ONE set of consecutive 0 groups with ::
- Example: 2001:0001:0000:0000:00A1:0CC0:01AB:397A

2001:0001:0000:0000:00A1:0CC0:01AB:397A

#### 2001:1:0:0:A1:CC0:1AB:397A

#### 2001:1::A1:CC0:1AB:397A

2010 August 17 **Hurricane Electric** 

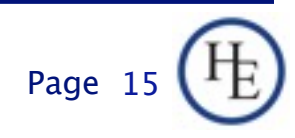

Monday, August 23, 2010

## IPv6 -- The Basics 2. Types of IPv6 Addresses

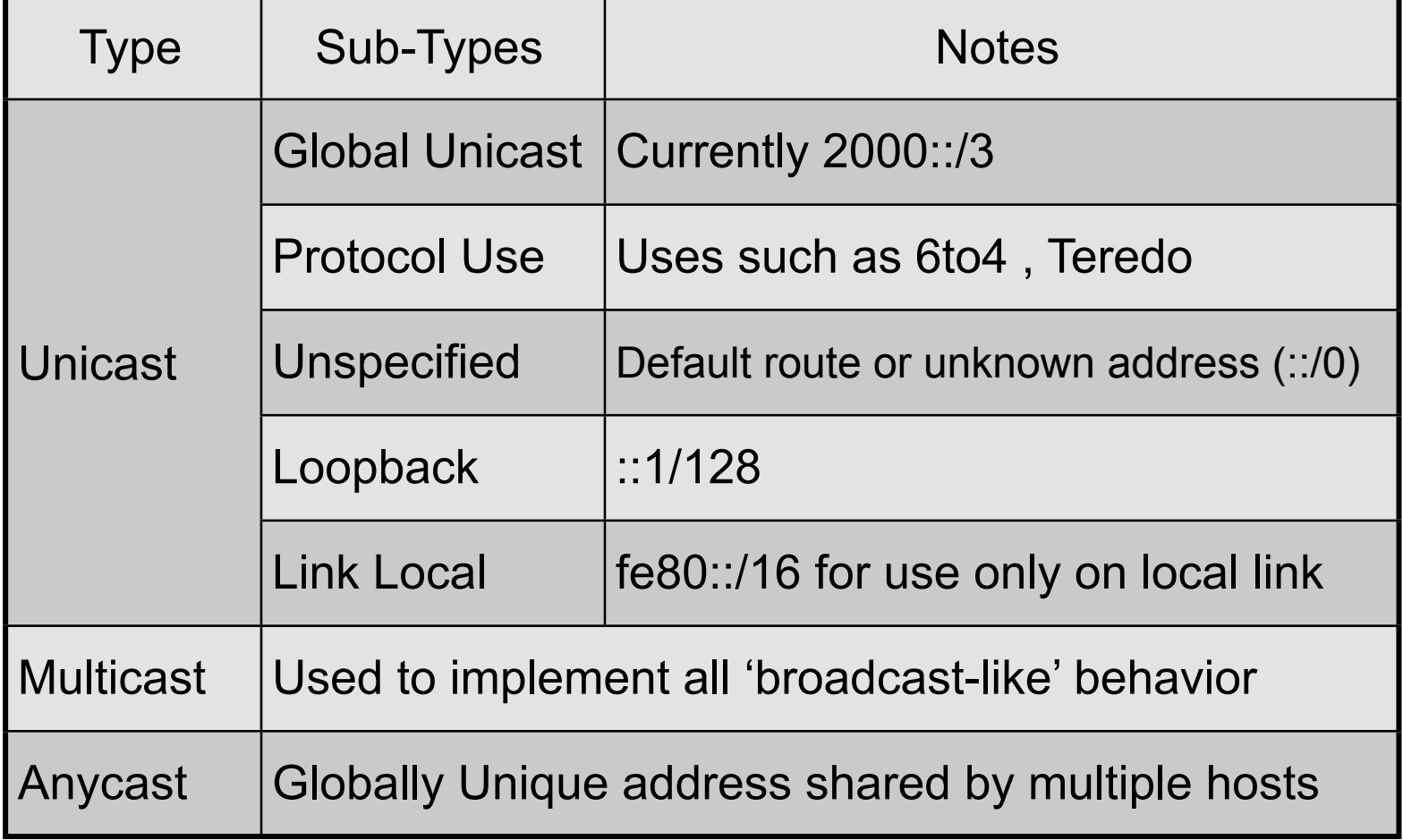

## IPv6 -- The Basics 3. Address Scopes

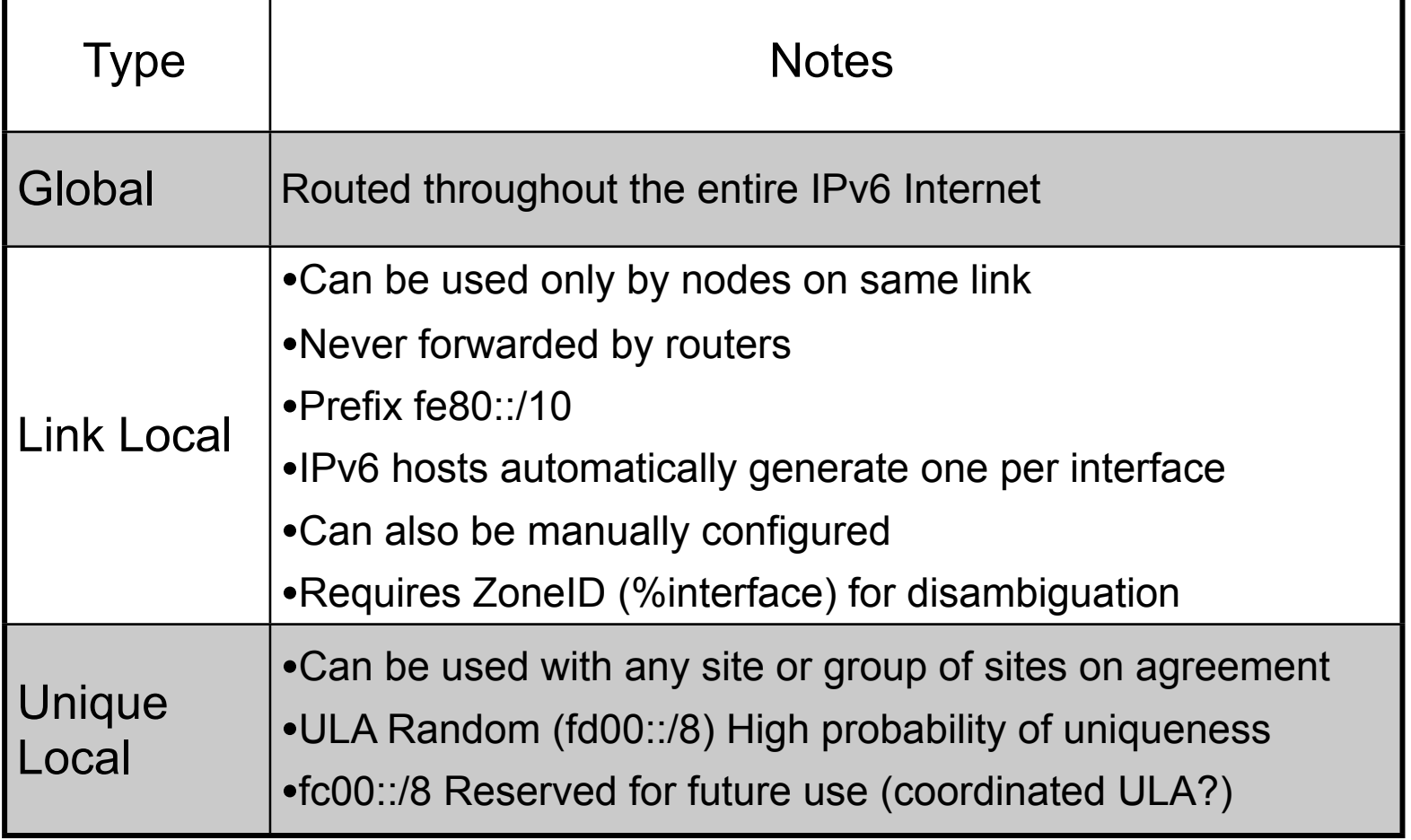

## IPv6 -- The basics Anatomy of a Global Unicast address

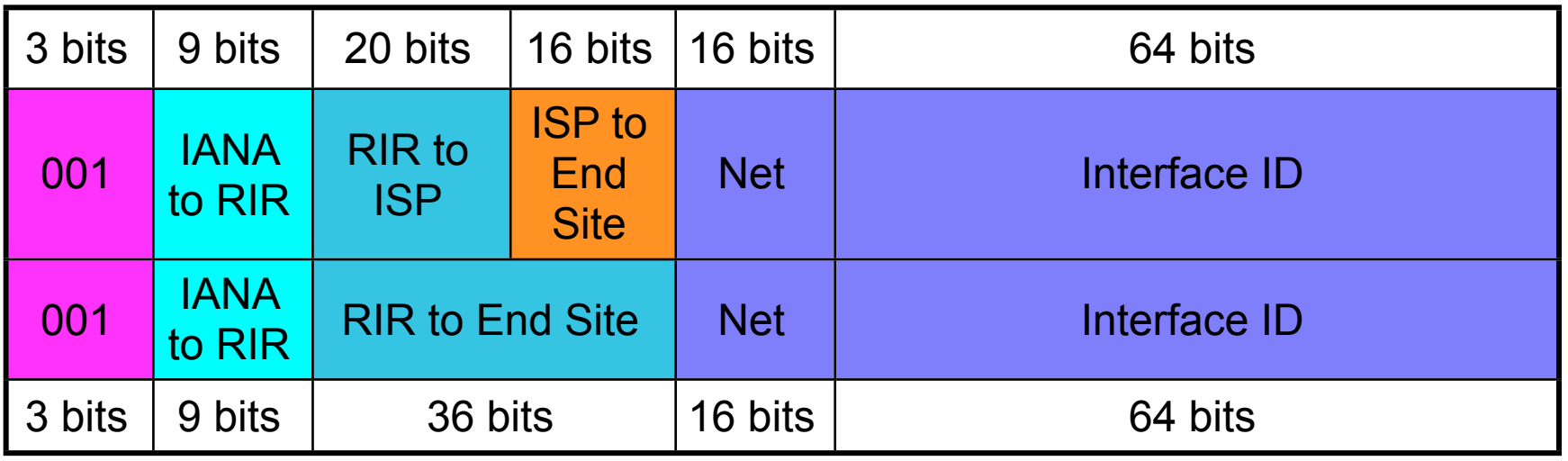

- Every end site gets a /48
- Global Unicast currently being allocated from 2000::/3
	- Top: Provider assigned
	- □ Bottom: Provider Independent

## IPv6 -- The basics Anatomy of a Link Local address

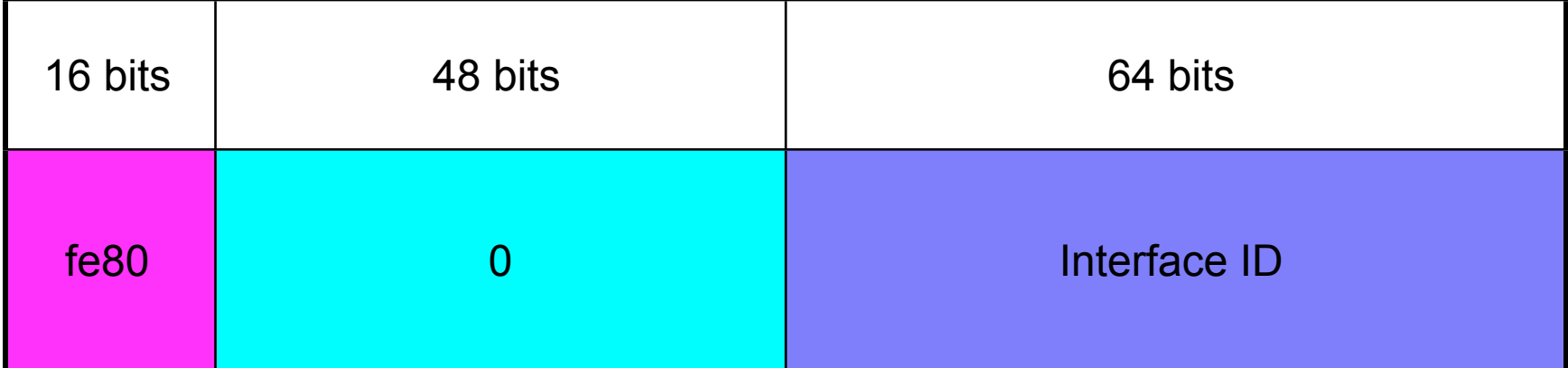

- Always fe80::/64, re-used on every link
- Never forwarded off-link (link scope)
- Must be present for interface to participate in IPv6, Automatically configured
- ZoneID used to disambiguate different links

#### Resolving Link Local Scope Ambiguity with Zone ID

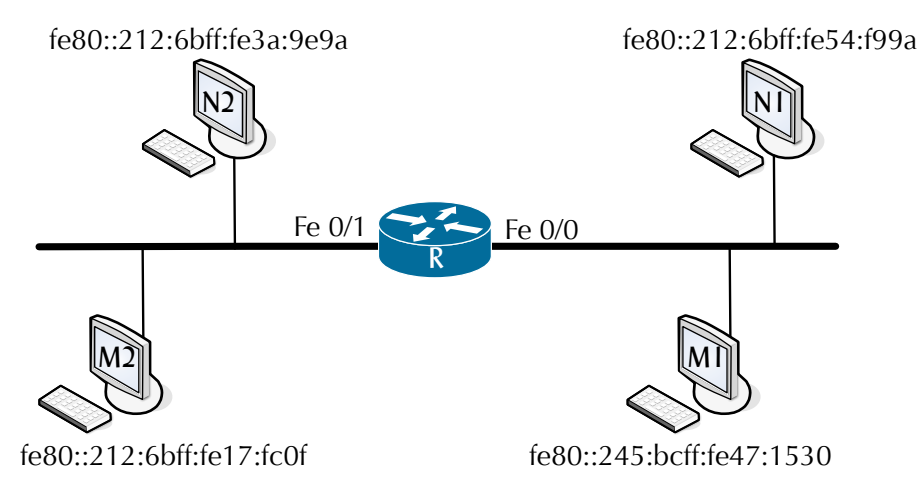

- Recall: every link has link local address in fe80::/64
- So out which interface should the router send out a packet to fe80/64?
- ZoneIDs (or scopeIDs) disambiguate by specifying the interface to which the address belongs.
- Specified as [RFC4007]: address%zoneID
- ZoneID could be the interface number or other identifier.
- e.g ping fe80::245:bcff:fe47:1530%fxp0 [on a FreeBSD system]

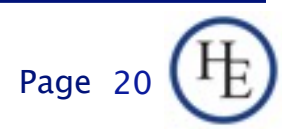

Anatomy of Unique Local Addresses [RFC4193]

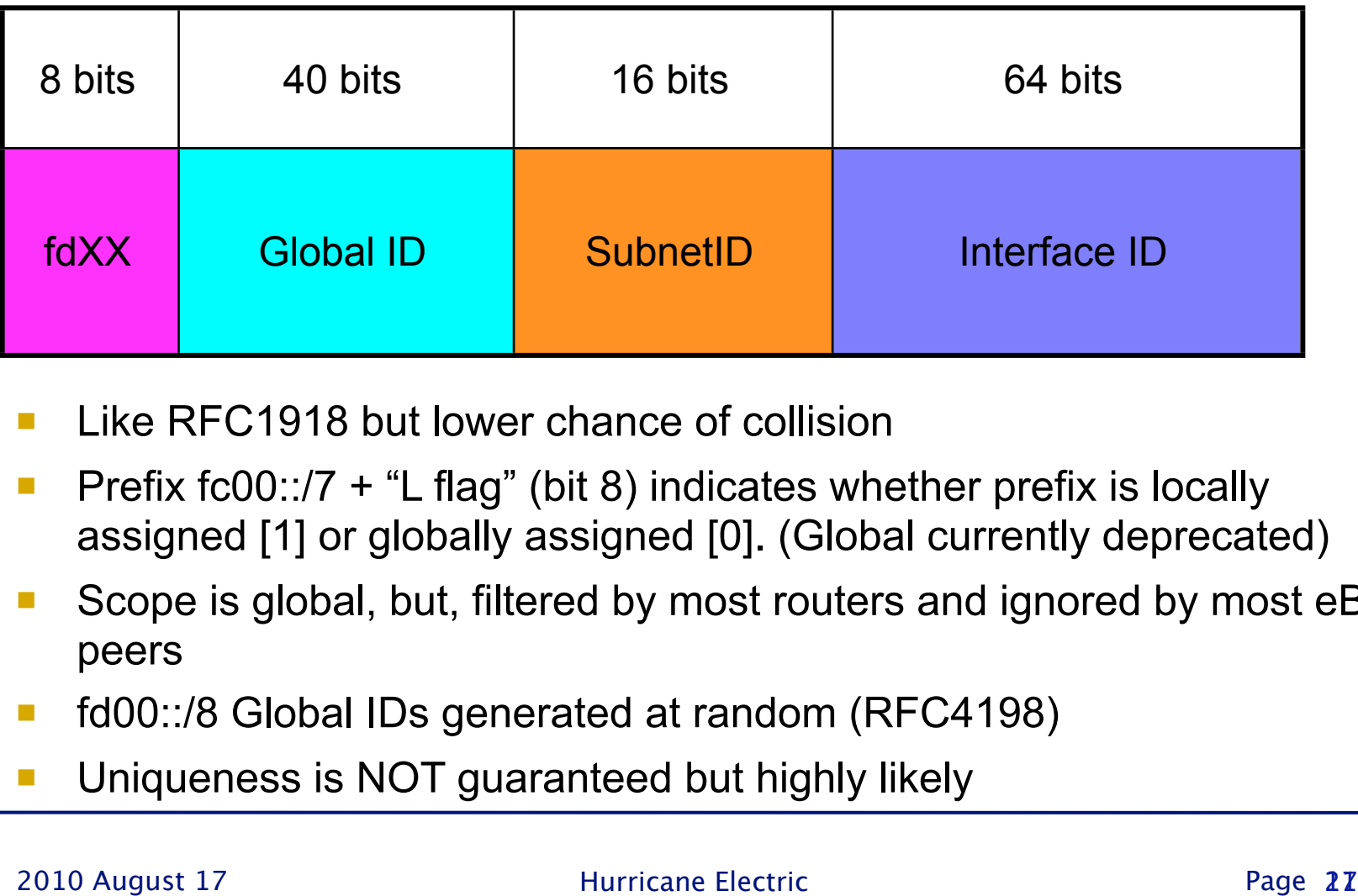

- Like RFC1918 but lower chance of collision
- Prefix fc00::/7 + "L flag" (bit 8) indicates whether prefix is locally assigned [1] or globally assigned [0]. (Global currently deprecated)
- Scope is global, but, filtered by most routers and ignored by most eBGP peers
- fd00::/8 Global IDs generated at random (RFC4198)
- Uniqueness is NOT guaranteed but highly likely

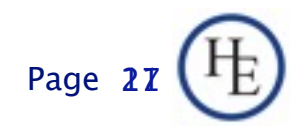

#### Anatomy of a 6to4 Transition Address

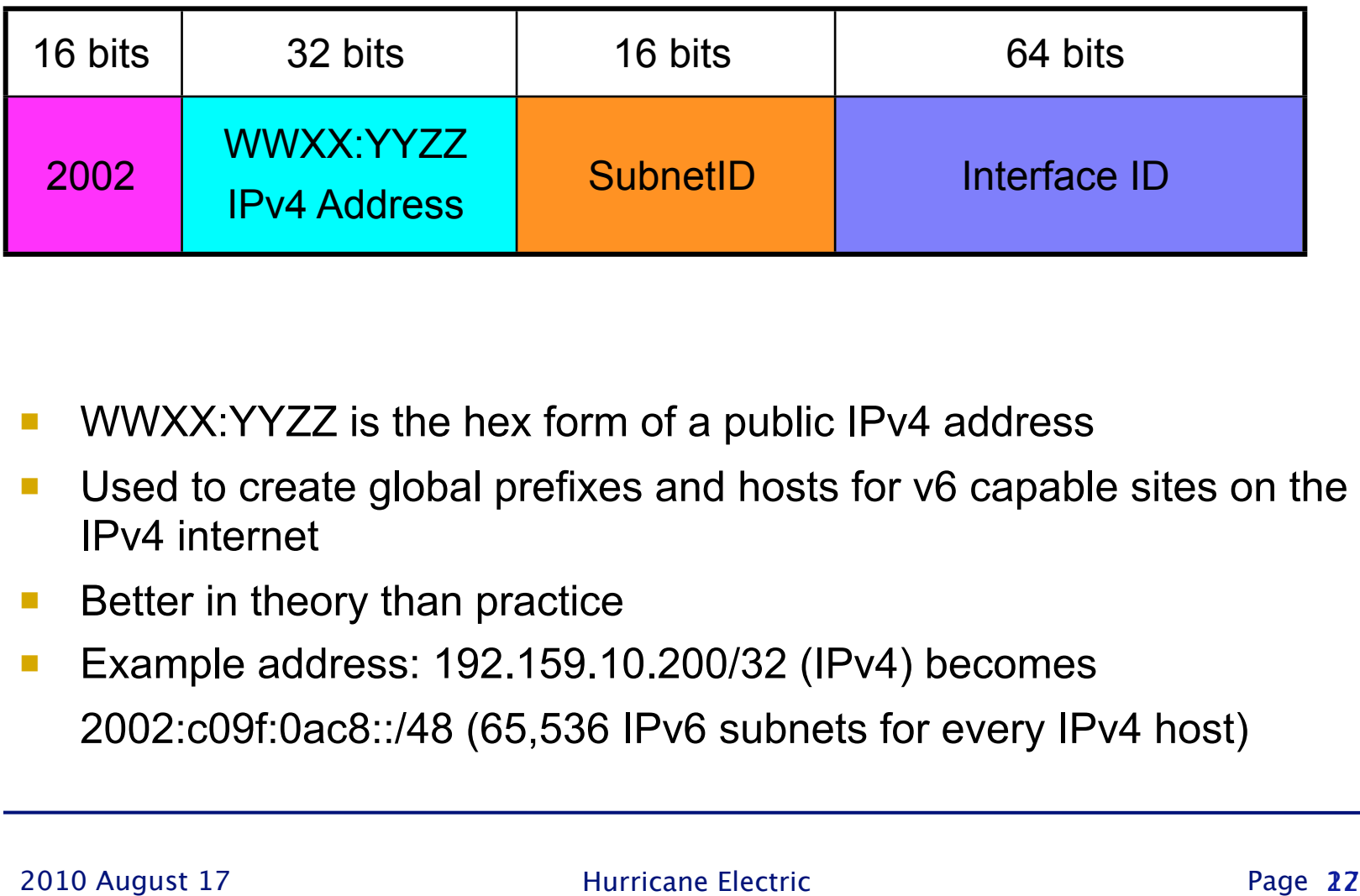

- WWXX:YYZZ is the hex form of a public IPv4 address
- Used to create global prefixes and hosts for v6 capable sites on the IPv4 internet
- **Better in theory than practice**
- Example address: 192.159.10.200/32 (IPv4) becomes 2002:c09f:0ac8::/48 (65,536 IPv6 subnets for every IPv4 host)

Anatomy of an IPv4-Mapped Transition Address

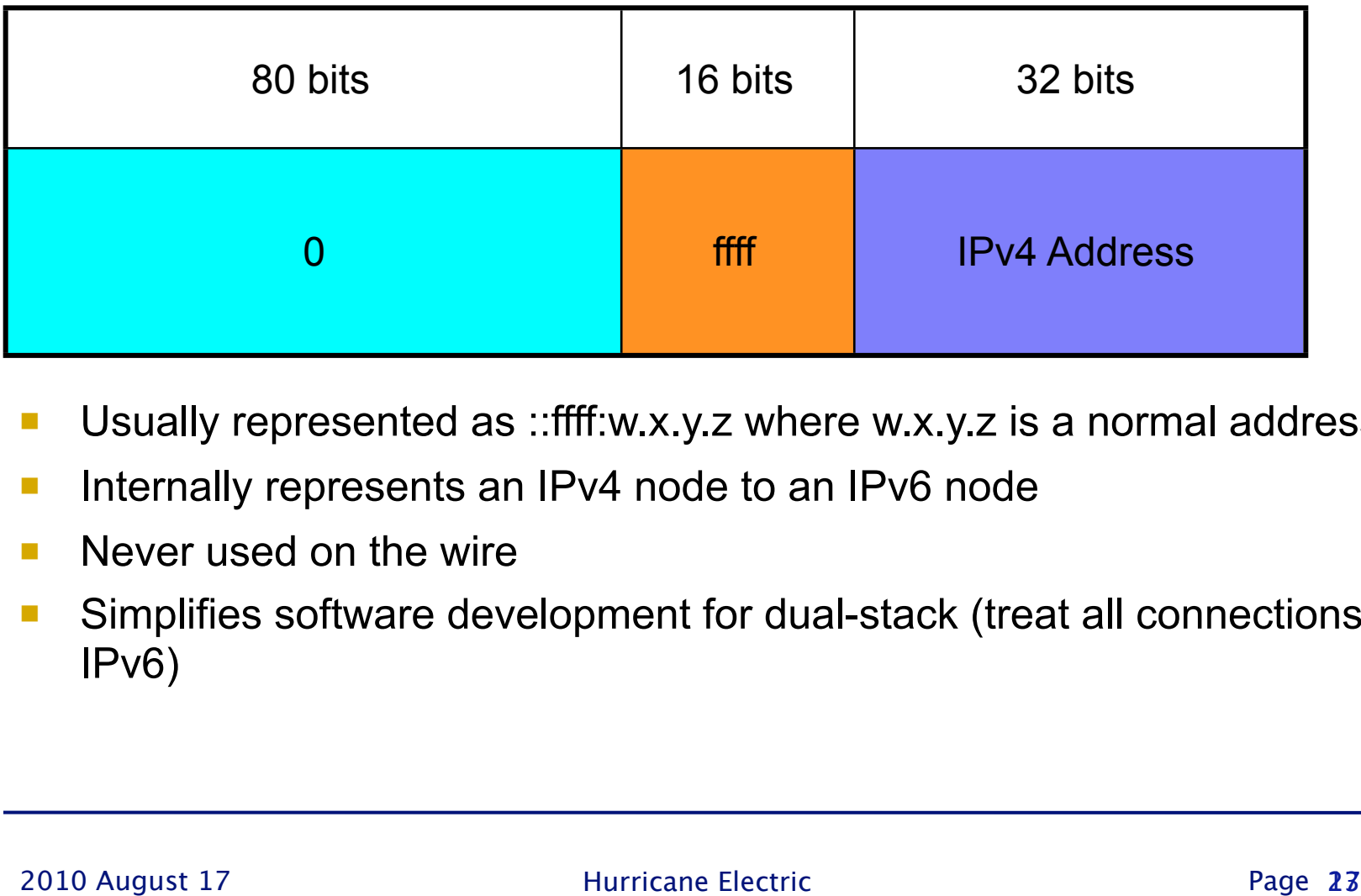

- Usually represented as ::ffff:w.x.y.z where w.x.y.z is a normal address
- Internally represents an IPv4 node to an IPv6 node
- Never used on the wire
- Simplifies software development for dual-stack (treat all connections as IPv6)

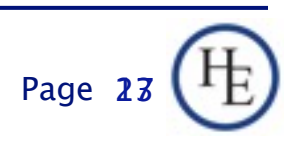

### IPv6 -- The basics ISATAP Transition Addresses

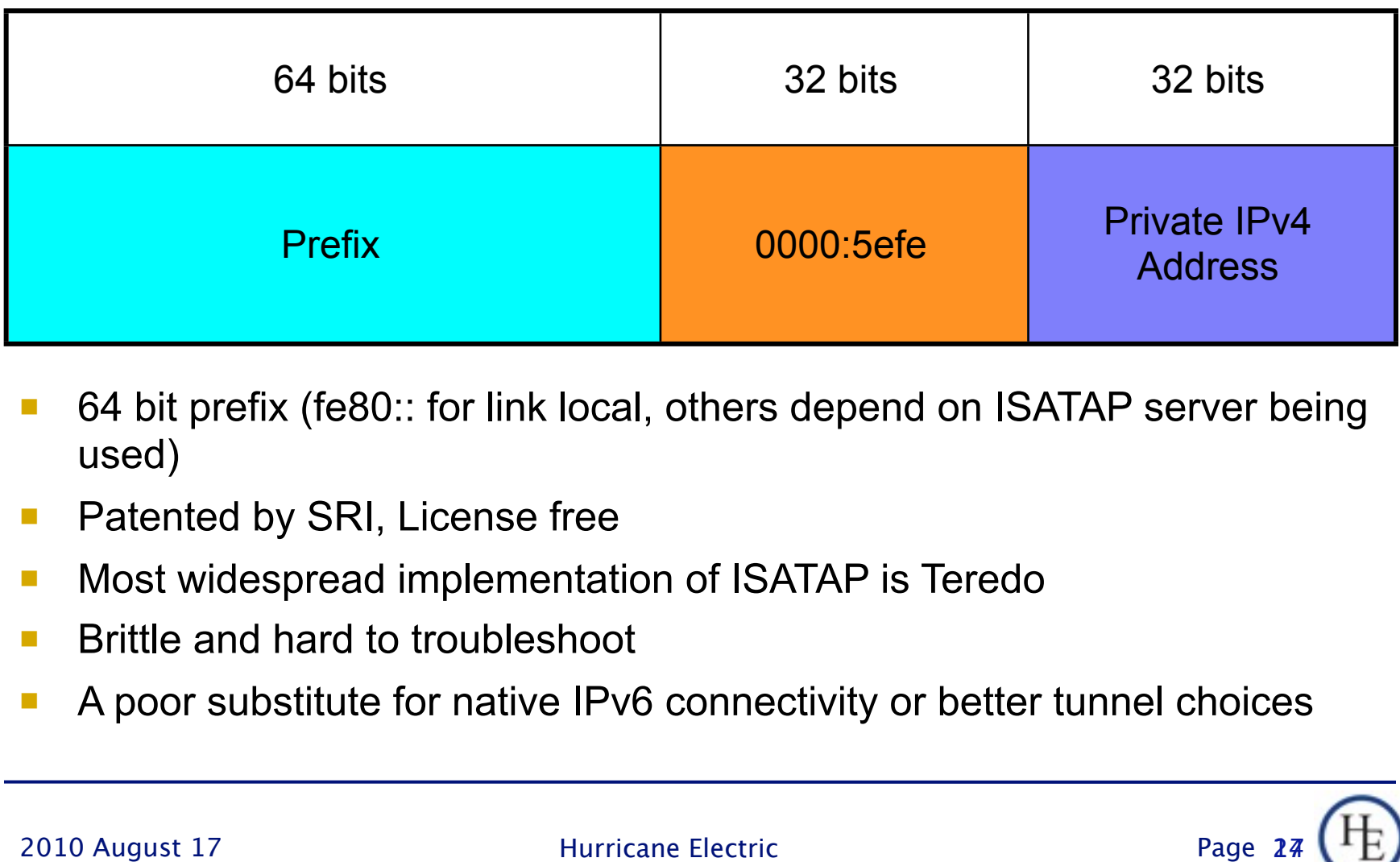

- 64 bit prefix (fe80:: for link local, others depend on ISATAP server being used)
- **Patented by SRI, License free**
- **Nost widespread implementation of ISATAP is Teredo**
- **Brittle and hard to troubleshoot**
- A poor substitute for native IPv6 connectivity or better tunnel choices

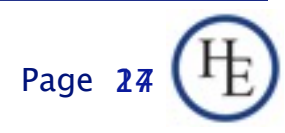

#### Anatomy of a Multicast Address

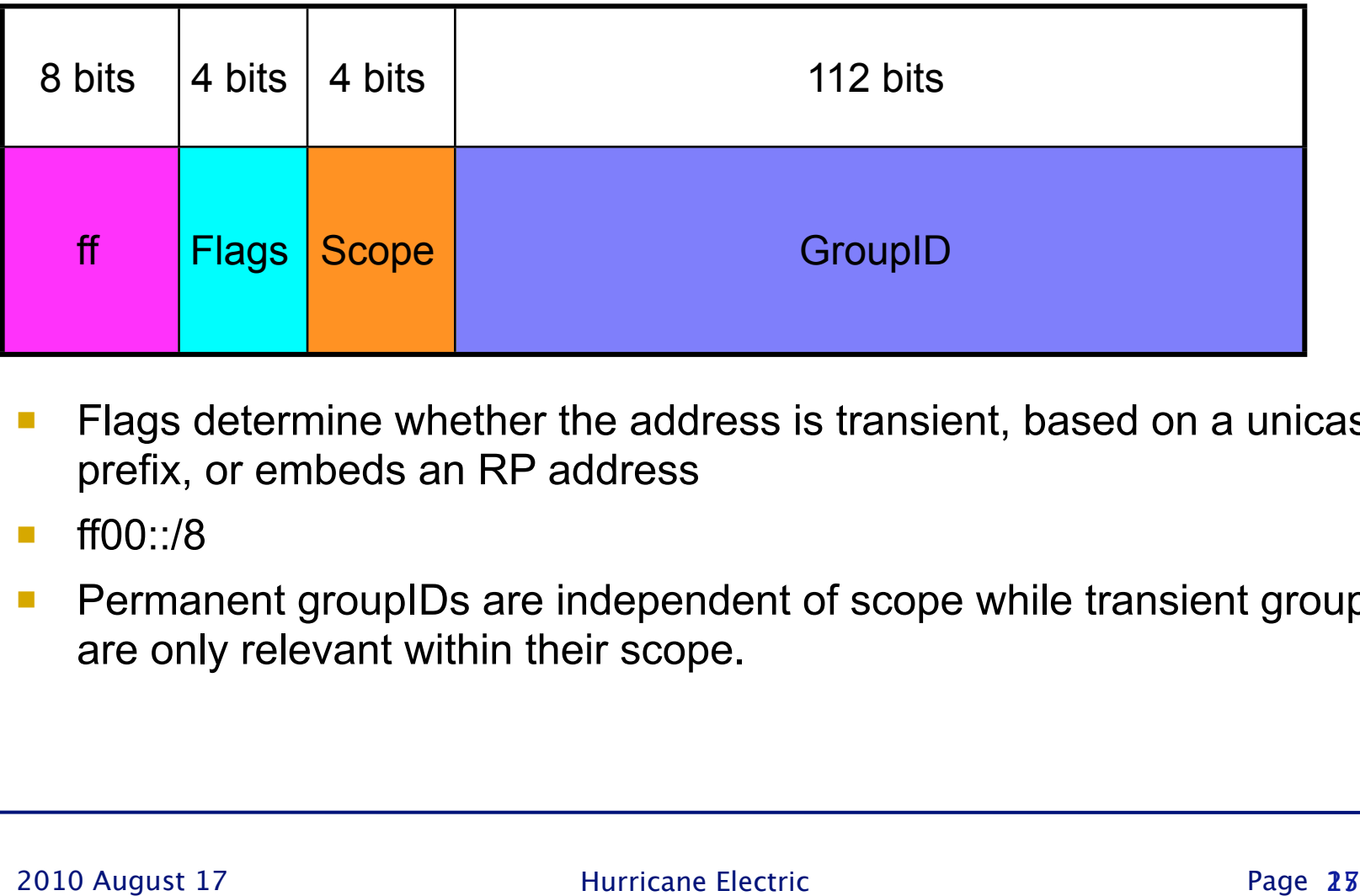

- Flags determine whether the address is transient, based on a unicast prefix, or embeds an RP address
- ff00::/8
- **Permanent groupIDs are independent of scope while transient groupIDs** are only relevant within their scope.

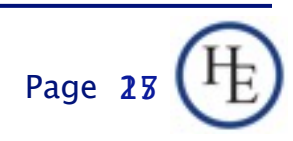

### Flag and Scope Bits in Multicast Addresses

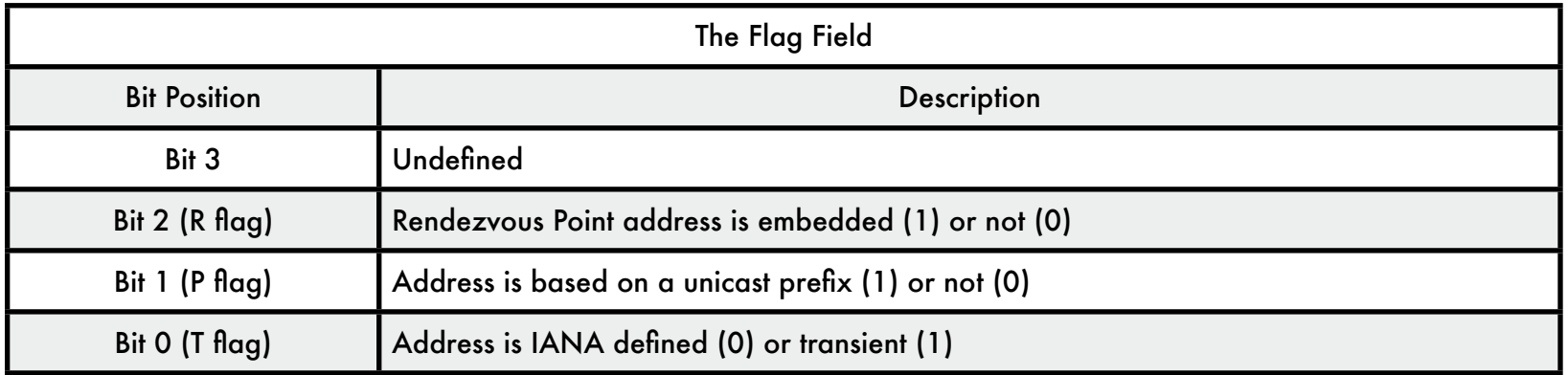

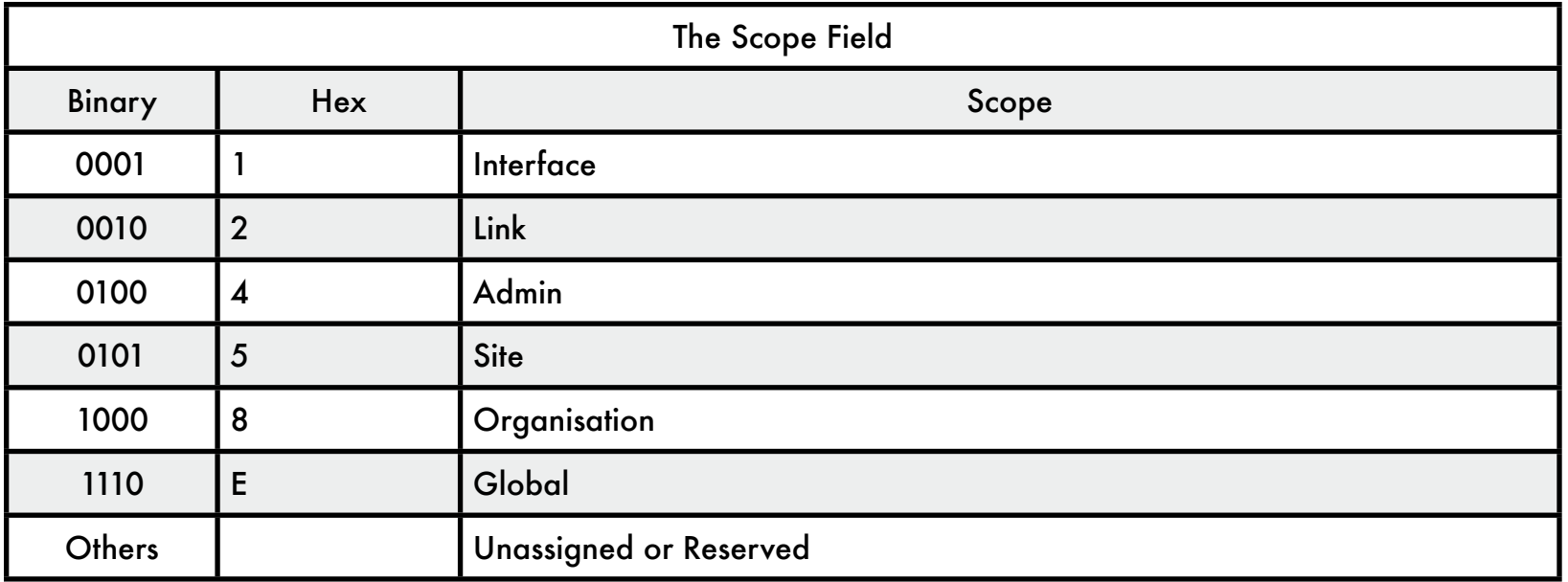

#### Some Reserved/Well Known Multicast Groups

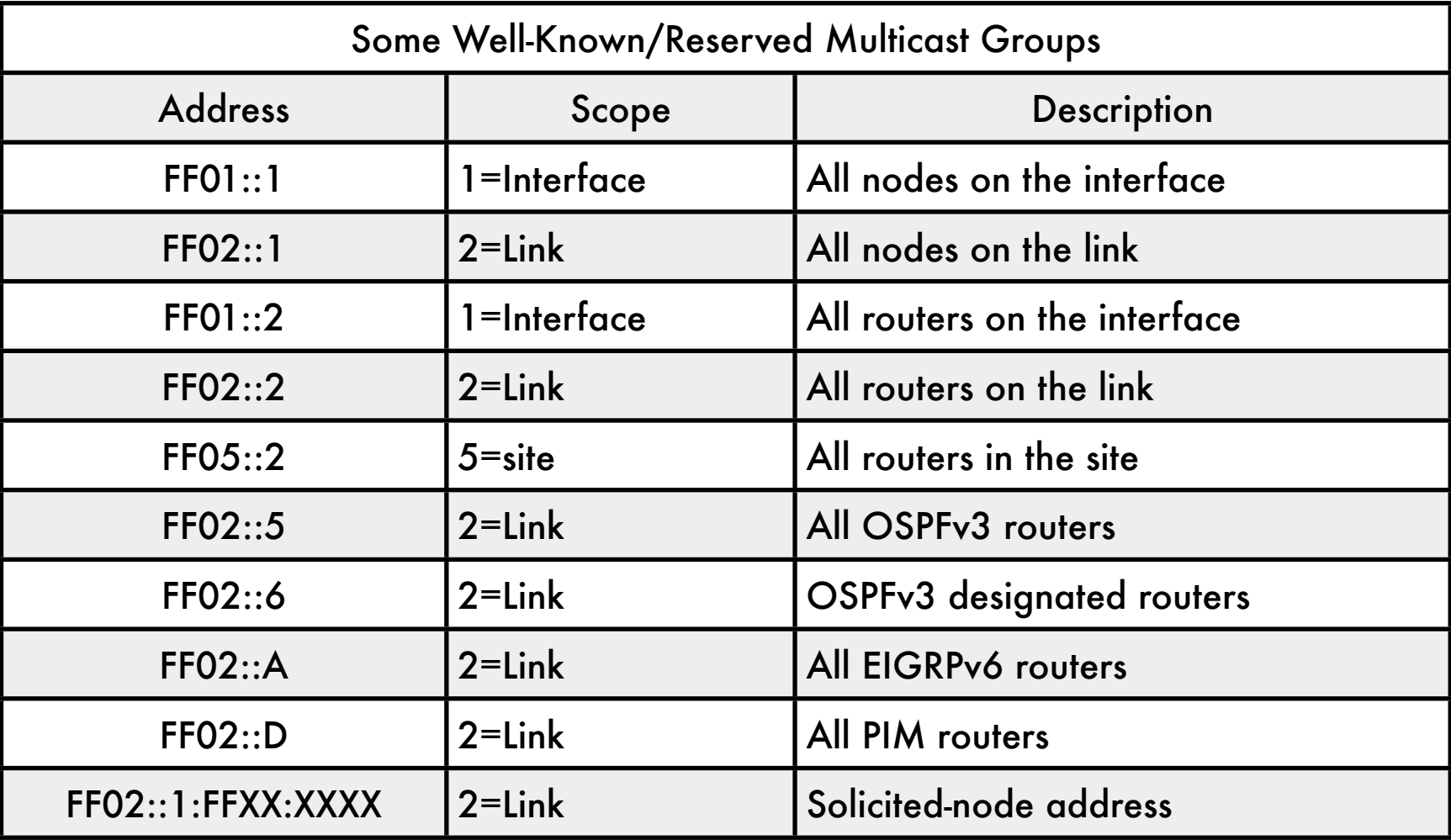

## Solicited-Node Multicast Address

- Used as destination for Neighbor Solicitation
- Constructed from prefix ff02::1:ff00:0/104 and the last 24 bits of the IPv6 address
- Every node will listen to and respond to its solicited node address
- ALlows link-layer address resolution to not disturb (most) unconcerned nodes.

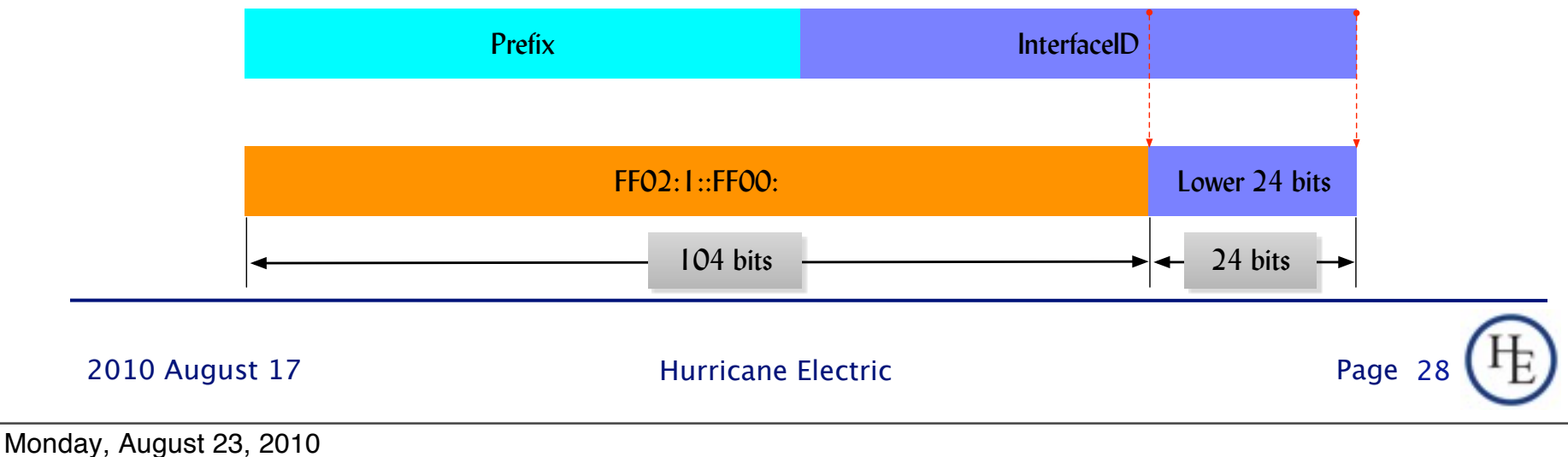

## IPv6 - The Basics Address Type Rehash

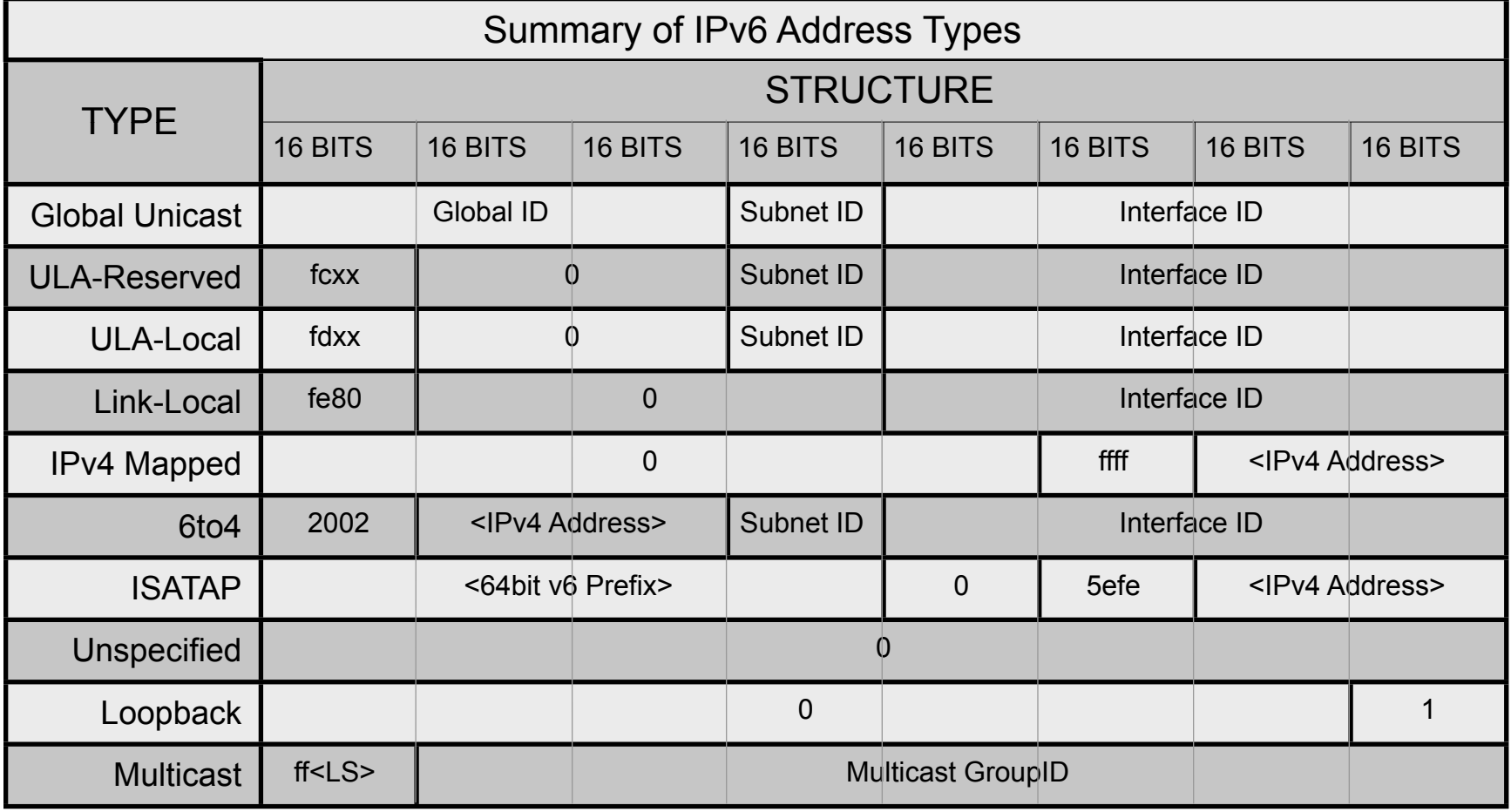

## IPv6 - The Basics Address Type Rehash

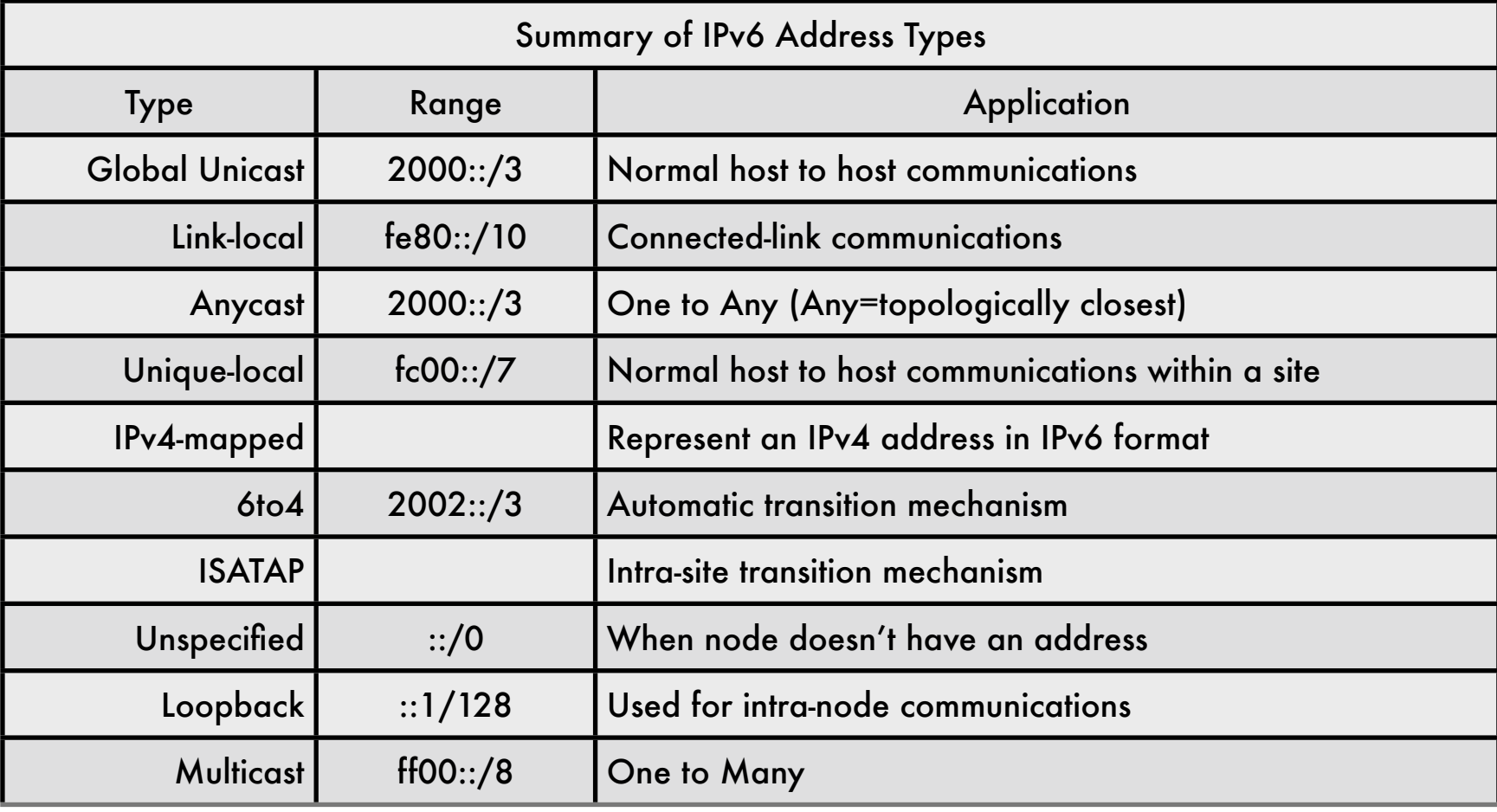

2010 August 17 **Hurricane Electric** 

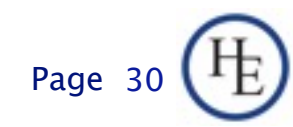

Monday, August 23, 2010

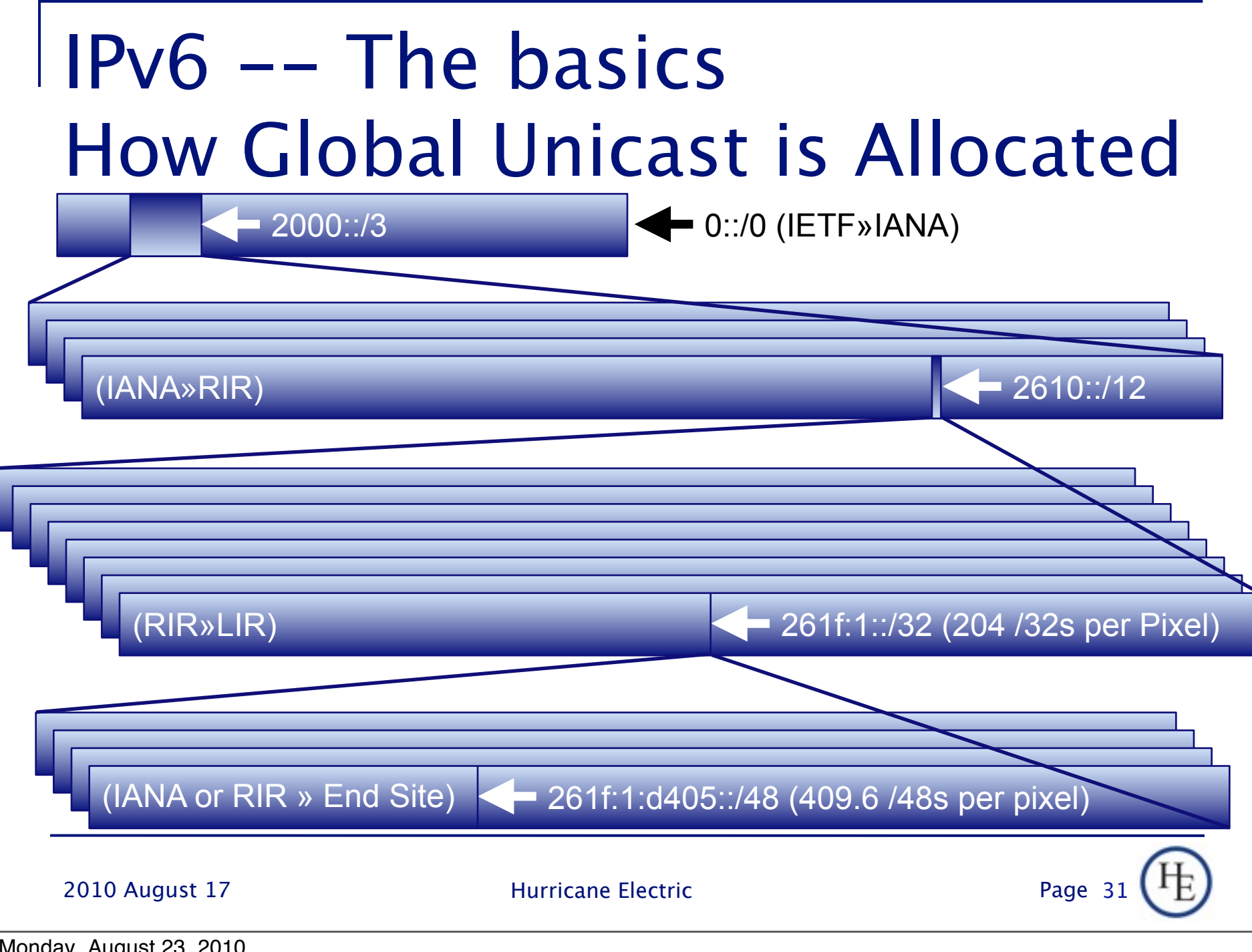

Monday, August 23, 2010

## IPv6 -- The basics How Global Unicast is Allocated

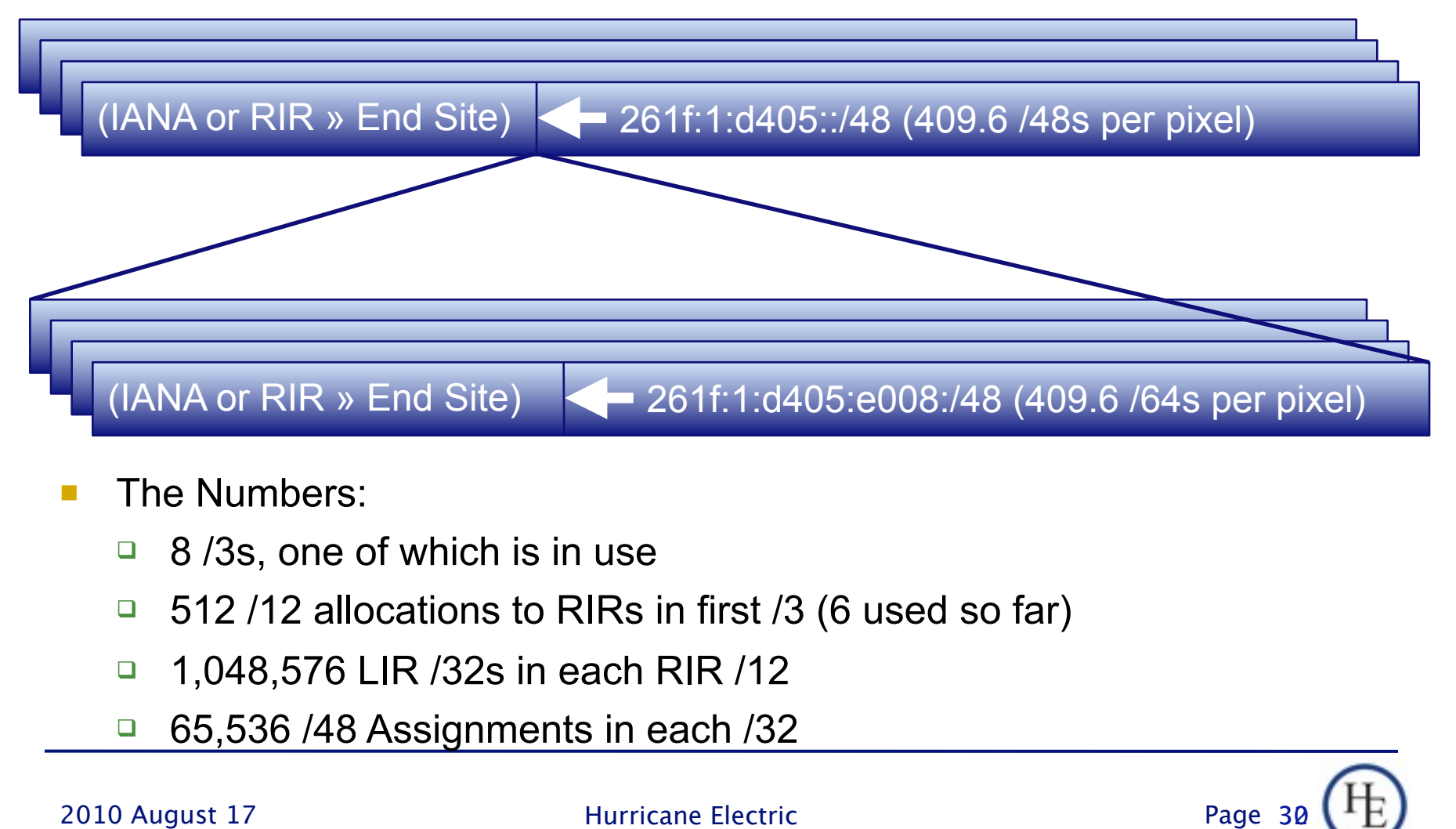

- The Numbers:
	- 8/3s, one of which is in use
	- $\Box$  512/12 allocations to RIRs in first /3 (6 used so far)
	- $\Box$  1,048,576 LIR /32s in each RIR /12
	- 65,536 /48 Assignments in each /32

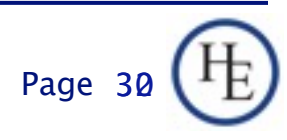

# IPv6 -- The Basics Global Unicast in perspective

- The Numbers (cont.)
	- □ The first /12 assigned to each RIR can support 68,719,476,736 /48 End Sites
	- □ There are 506 /12s remaining if that's not enough for any particular region.
	- Many ISPs will require more than a /32, but, even if we figure a /28 for every ISP on average, that's still enough addresses for 65,536 ISPs in each RIR region without exhausting their first /12. (There are currently fewer than 30,000 BGP speaking ISPs worldwide)
	- $\Box$  In short... There is more than enough address space for liberal assignments under current and any likely policy.

## IPv6 -- Not your father's IP

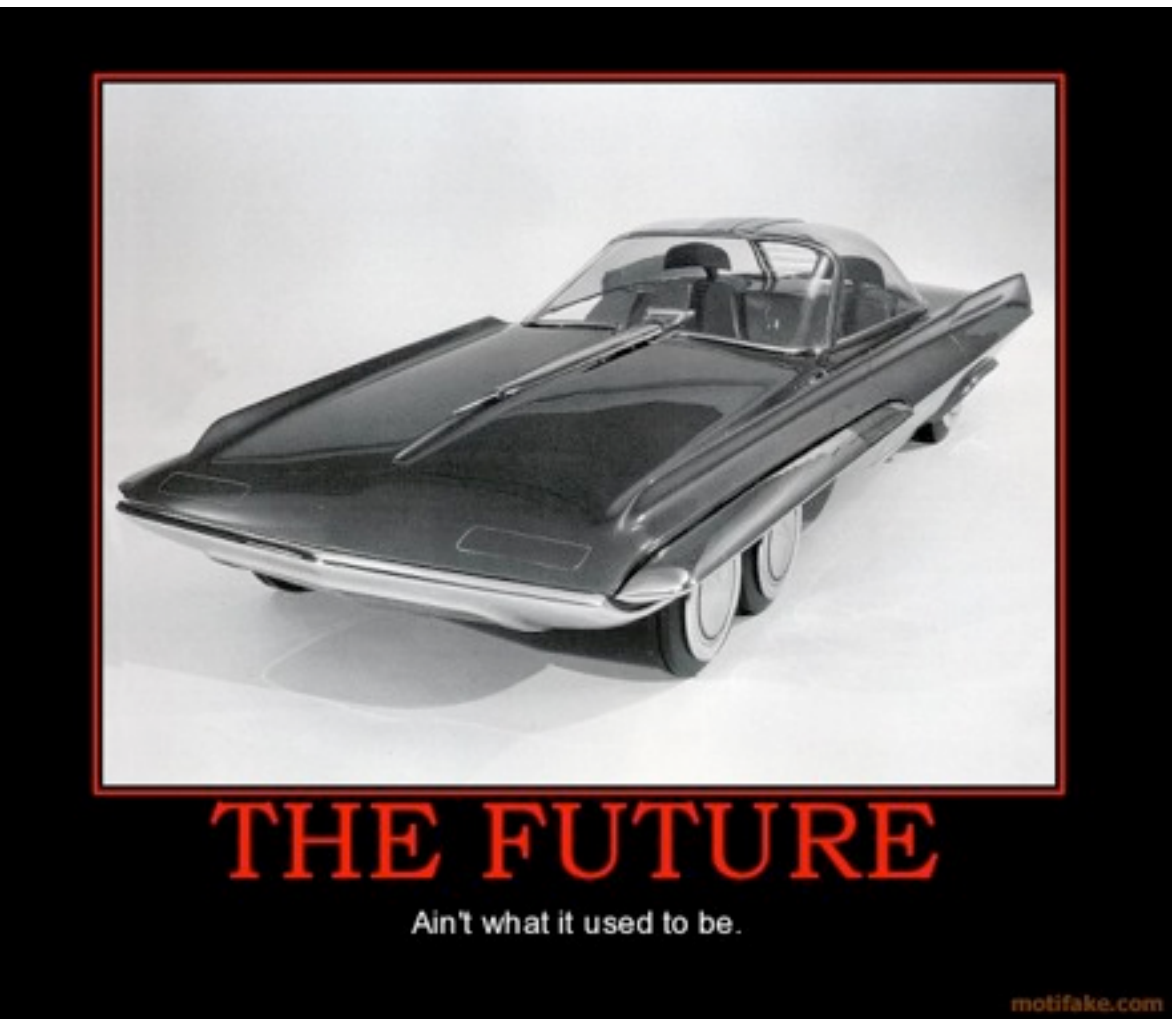

2010 August 17 **Hurricane Electric** 

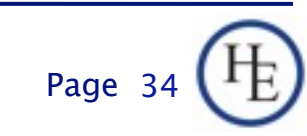

Monday, August 23, 2010

## IPv6 -- Address Planning Don't oversimplify too much!

- **There are lots of people saying "ISPs get** /32s, end sites get /48s."
- **That's an unfortunate oversimplification.**
- ISPs get AT LEAST a /32 and can get whatever larger allocation they can justify.
- End sites should get at least a /48 and should be given whatever larger assignment they can justify.

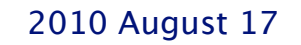

2010 August 17 **Hurricane Electric** Page 17

Page 3
# IPv6 -- Address Planning Methodology

- Don't start with a /32 and figure out how to make your needs fit within it.
- Start by analyzing your needs and apply for a prefix that will meet those needs.
- **If** In your analysis, it's worth while to try and align allocation units to nibble boundaries. A nibble boundary is a single hex digit, or, a number 2<sup>^</sup>n such that n is a multiple of 4. (e.g. 16, 256, 1024, 4096, 16384, 65536...)

## IPv6 Address Planning Analysis

- Start with the number of end sites served by your largest POP. Figure a /48 for each. Round up to the a nibble boundary. (if it's 3,000 end sites, round up to 4096, for example... a /36 per POP.
- Next, calculate the number of POPs you will have. Include existing POPs and likely expansion for several years. Round that up to a nibble boundary, too. (140 POPs, round up to 256).

## IPv6 Address Planning Analysis

- **Now that you have an address size for each** POP (4096 = 12 bits in our example) and a number of POPs (256 = 8 bits in our example), you know that you need a total of POP\*nPOPs /48s for your network (4096\*256=1,048,576 or 12+8=20 bits).
- 48 bits 20 bits is 28 bits, so, you actually need a /28 to properly number your network.
- You probably could squeeze this into a /32, but, why complicate your life unnecessarily?

2010 August 17 **Hurricane Electric** 

# IPv6 Address Planning Apply for your addresses

- Now that you know what size block you need, the next step is to contact your friendly neighborhood RIR (Regional Internet Registry) and apply.
- Most RIRs provide either an email-based template or a web-based template for you to fill out to get addresses.
- **If you are a single-homed end-user, you** usually should get your addresses from your upstream rather than an RIR.

2010 August 17 **Hurricane Electric** 

## IPv6 Address Planning The bad news

- The addressing methodology I described above may not be consistent with RIR policy in all regions (yet).
- **This means you might have to negotiate to a** smaller block.
- All RIRs have an open policy process, so, you can submit a proposal to enable this kind of allocation, but, that may not help you immediately.

2010 August 17 **Hurricane Electric** 

## IPv6 Address Planning The good news

- **Having things on nibble boundaries is** convenient, but, not necessary.
	- pip6.arpa DNS delegations
	- □ Human Factors
	- Routing Table management
	- □ Prefix lists
- The techniques that follow should work either way.

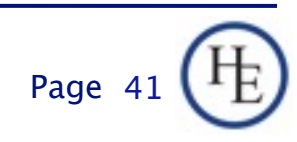

# IP Address Planning Carving it up

■ For the most part, you've already done this.

- Take the number you came up with for the nPOPs round-up and convert that to a number of bits  $(256 = 8$  bits in our example).
- Now, take what the RIR gave you (/28 in our example) and add that number to the above number  $(28+8 = 36)$  and that's what you need for each POP (a /36 in our example).

2010 August 17 **Hurricane Electric** 

# IPv6 Address Planning Carving it up

- Now let's give address segments to our POPs.
- **First, let's reserve the first /48 for our** infrastructure. Let's use 2000:db80 - 2000:db8f as our example /28.
- Since each POP gets a /36, that means we have 2 hex digits that designate a particular POP.
- Unfortunately, in our example, that will be the last digit of the second group and the first digit of the third group.

2010 August 17 **Hurricane Electric** Page 17

# IPv6 Addressing Carving it up

- **Strategy** 
	- □ Sequential Allocation
		- Advantage: Simple, easy to follow
		- Advantage: POP Numbers correspond to addresses
		- DisAdvantage: Complicates unexpected growth
	- □ Allocation by Bisection
		- Advantage: Simplifies growth
		- Advantage: Greatest probability of Aggregation
		- Disadvantage: "Math is hard. Let's go shopping!"

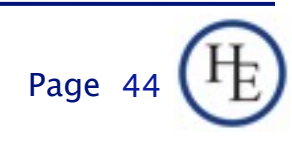

- Bisection? What does THAT mean?
- Simple... It means to cut up the pieces by taking the largest remaining piece and cutting in half until you have the number of pieces you need.
- **Imagine cutting up a pie into 8 pieces...**

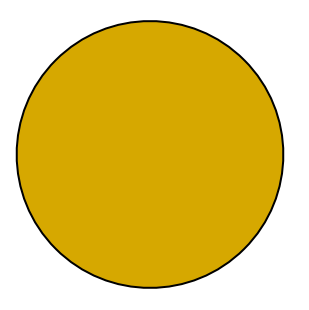

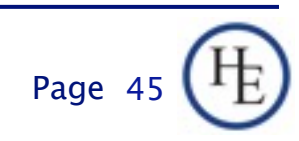

- Bisection? What does THAT mean?
- Simple... It means to cut up the pieces by taking the largest remaining piece and cutting in half until you have the number of pieces you need.
- **Imagine cutting up a pie into 8 pieces...**

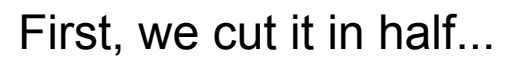

Page 4

- Bisection? What does THAT mean?
- Simple... It means to cut up the pieces by taking the largest remaining piece and cutting in half until you have the number of pieces you need.
- Imagine cutting up a pie into 8 pieces...

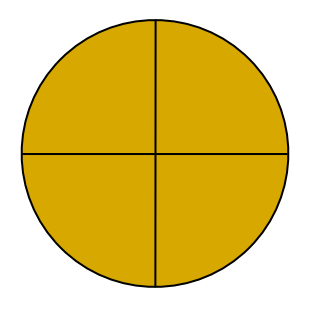

Then we cut it in half again

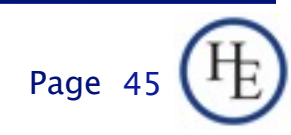

- Bisection? What does THAT mean?
- Simple... It means to cut up the pieces by taking the largest remaining piece and cutting in half until you have the number of pieces you need.
- **Imagine cutting up a pie into 8 pieces...**

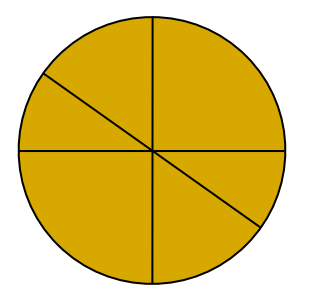

Then Again

Page 4

- Bisection? What does THAT mean?
- Simple... It means to cut up the pieces by taking the largest remaining piece and cutting in half until you have the number of pieces you need.
- **Imagine cutting up a pie into 8 pieces...**

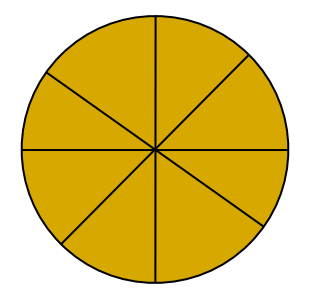

And finally a fourth cut

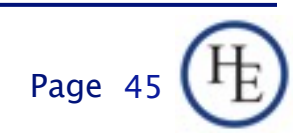

- It's a similar process for IPv6 addresses.
	- Let's start with our 2001:db80::/28 prefix.
	- We've already allocated 2001:db80:0000::/48
	- □ Our available space is now 2001:db80:0001:: to 2001:db8f:ffff:ffff:ffff:ffff:ffff:ffff. Cutting that in half we get 2001:db88:0000::/36 as our first POP address.
	- That leaves the largest chunk at 2001:db88:1000:: to 2001:db8f:ffff:ffff:ffff:ffff:ffff:ffff. Cutting that in half, we get 2001:db8c:0000::/36 as our next POP

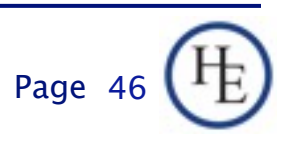

■ After repeating this for 19 POP allocations, we have a table that looks like this:

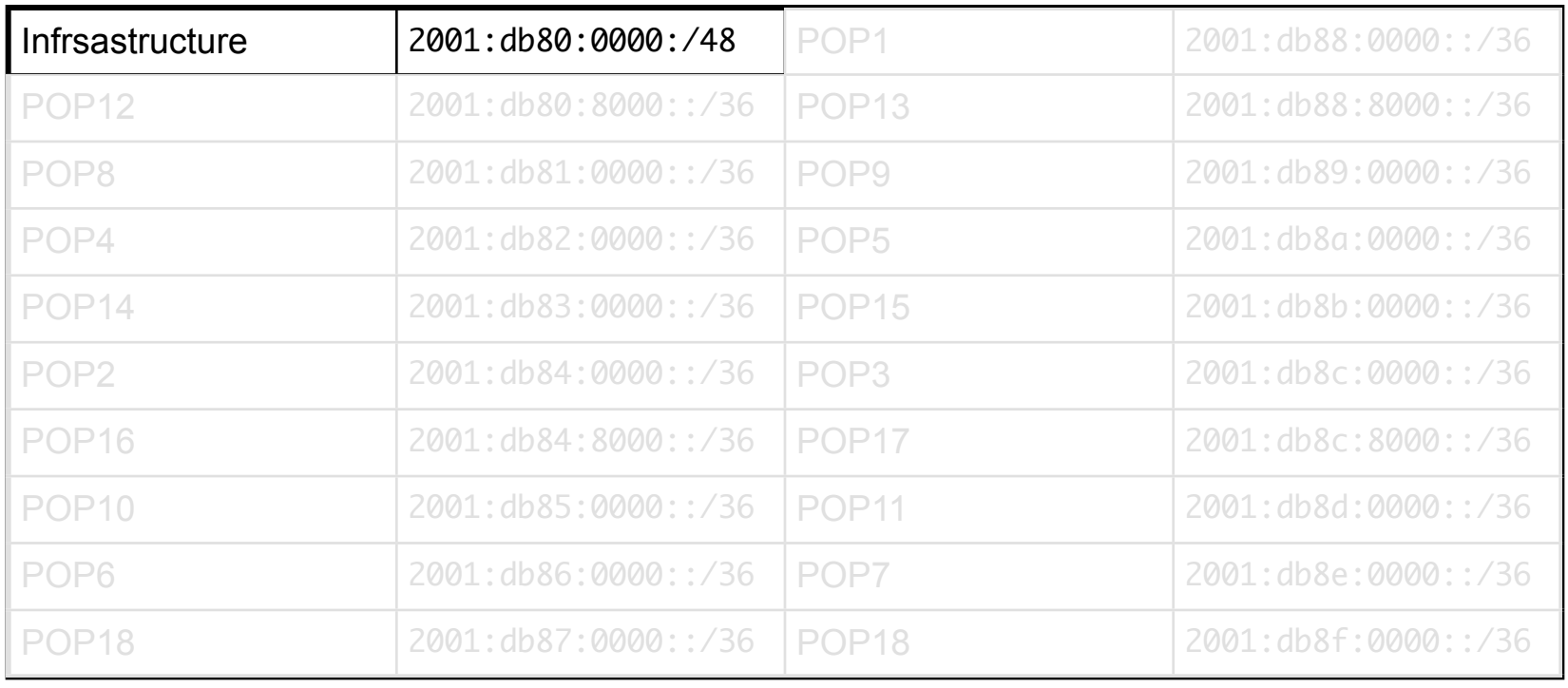

■ After repeating this for 19 POP allocations, we have a table that looks like this:

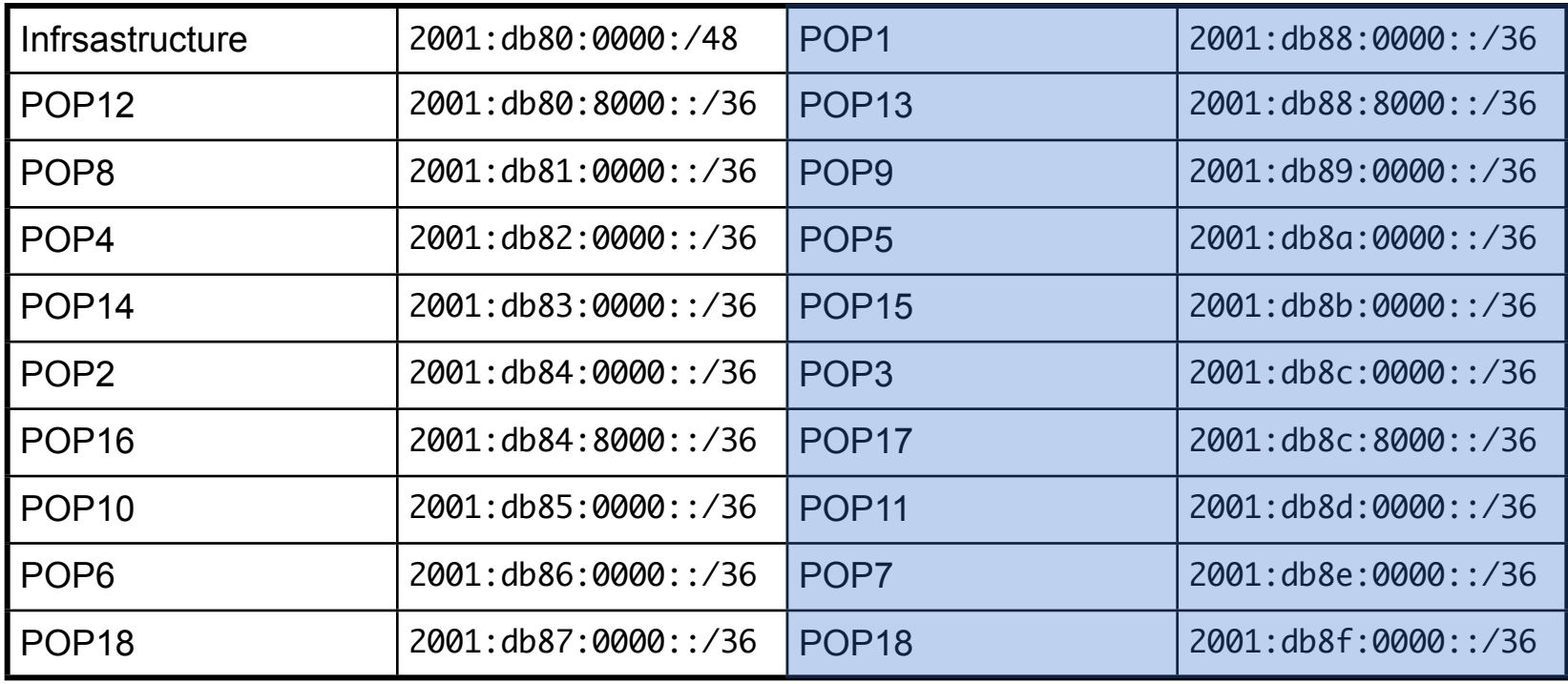

■ After repeating this for 19 POP allocations, we have a table that looks like this:

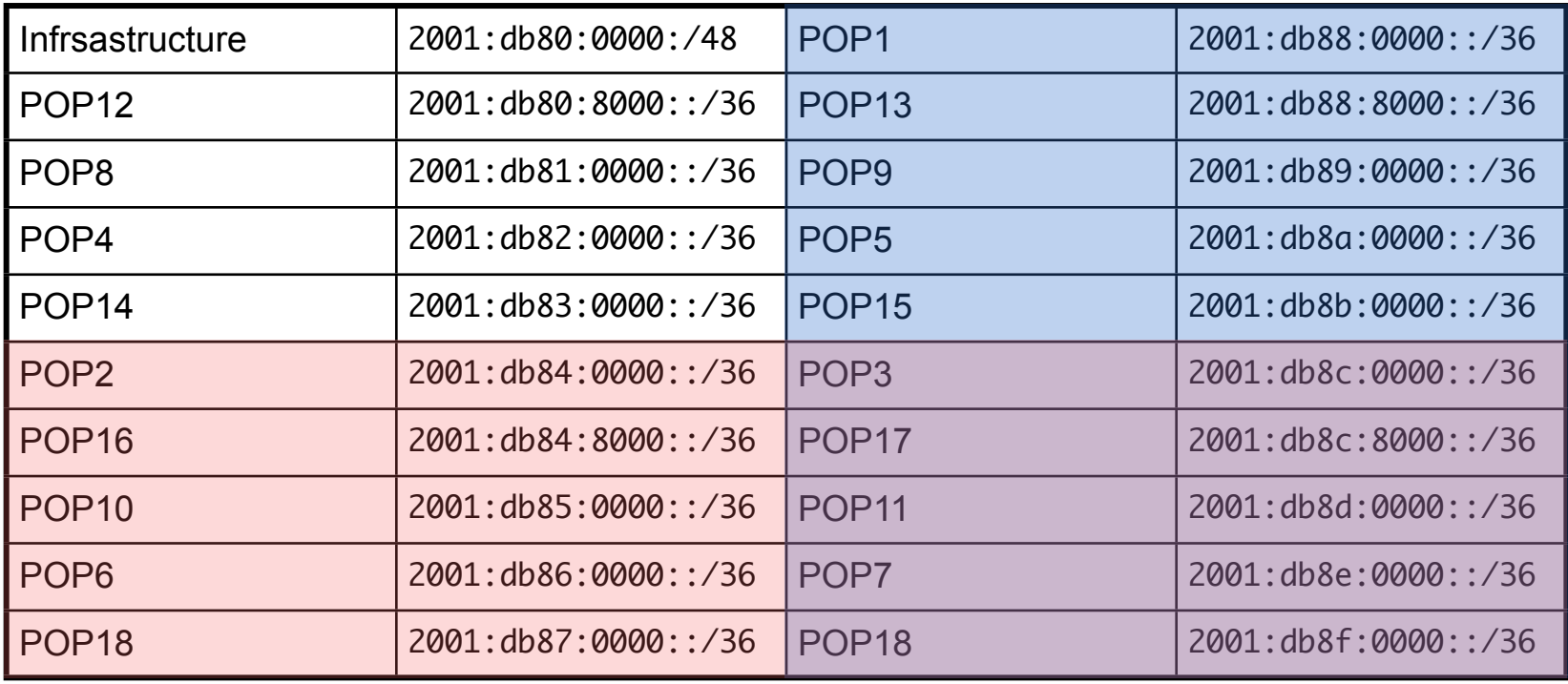

- Notice how by doing that, most of the /36s we created have 15 more /36s before they run into allocated space and all have at least 7.
- Notice also that if any POPs get larger than we expect, we can expand them to /35s, /34s, /33s, and most all the way to a /32
	- without having to renumber.
- By default, at /36, each pop has room for 4096 /48 customers. End sites that need more than a /48 should be extremely rare\*.

2010 August 17 Hurricane Electric Page

48

■ \*End Site means a single customer location, not a single customer. Many customers may need more than a /48, but, with 65,536 /64 subnets available, even the largest building should be addressable within a /48.

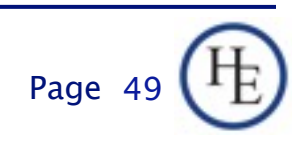

#### TAKE A BREAK

- $\blacksquare$  It's come time to accommodate that basic reality... Humans don't do well sitting in one place for extended periods of time listening to the same person blather on and on no matter how interesting the topic.
- **EVERYONE stand up.**
- **EVERYONE leave the room for at least the** next 10 minutes.
- **EVERYONE try to be back within 20 minutes,** please. There's still lots to cover.

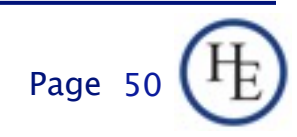

2010 August 17 Hurricane Electric

Page 51

Monday, August 23, 2010

■ OK... Let's see what you remember from the first half:

2010 August 17 Hurricane Electric

Page 5

Monday, August 23, 2010

- OK... Let's see what you remember from the first half:
- **Plan a small ISP:** 
	- □ 300 End sites per POP
	- □ 12 POPs

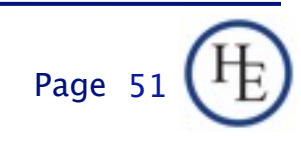

- OK... Let's see what you remember from the first half:
- **Plan a small ISP:** 
	- □ 300 End sites per POP
	- **0 12 POPs**
- **Plan a medium ISP:** 
	- □ 500 End sites per POP
	- $\Box$  150 POPs

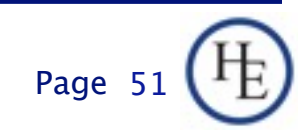

OK... Let's see what you remember from the first half:

- Plan a small ISP:
	- □ 300 End sites per POP
	- $\Box$  12 POPs
- Plan a medium ISP:
	- □ 500 End sites per POP
	- $\Box$  150 POPs
- **Plan a very large ISP:** 
	- □ 1000 End sites per POP
	- **a** 800 POPs

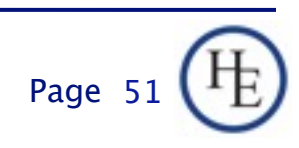

#### Part 2 - Making it work

**Now that we've covered the nuts and bolts,** let's talk about how they go together into subassemblies and assemblies to make a working network.

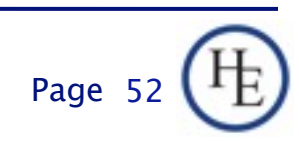

## IPv6 Deployment Native connectivity

- Native connectivity is, by far, the simplest and cleanest way to deploy IPv6.
- **Just like IPv4 (mostly) but with bigger** addresses that look different.
- **Example:**

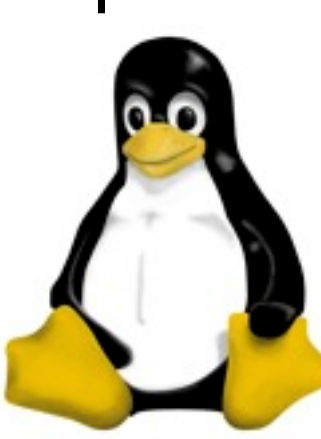

DEVICE=eth0 ONBOOT=yes MTU=1280 IPADDR=192.159.10.2 NETMASK=255.255.255.0 GATEWAY=192.159.10.254

IPV6INIT=yes IPV6ADDR=2620:0:930::0200:1/64 IPV6\_DEFAULTGW=2620:0:930::1 IPV6\_AUTOCONF=no

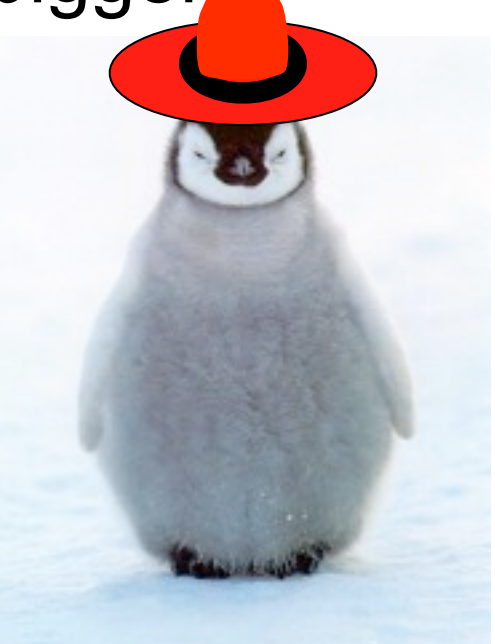

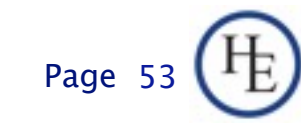

# IPv6 Deployment Using Tunnels

- Slightly more complicated than native connectivity
- **MTU problems**
- **Lower MTU reduces performance on some** platforms. (Significantly on some versions of Windows)
- Harder to Configure or harder to Troubleshoot (depending on tunnel solution chosen)

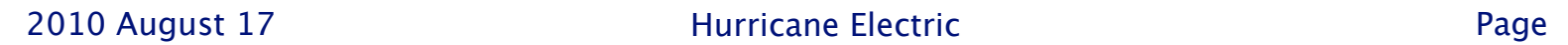

54

# IPv6 Tunneling 6in4 or GRE Tunnels

- Require manual configuration
- Direct point to point tunnel between two known (and configured) IPv4 nodes
- 6in4 is very similar to GRE, but, only IPv6 inside IPv4 payload, protocol 41.
- GRE can support both IPv6 and IPv4 in an IPv4 payload, protocol 47.

```
Example:
gr-0/0/0 {
   unit 2 {
      description "HE Tunnel Broker";
      point-to-point;
      tunnel {
        source 24.4.178.41;
         destination 64.71.128.83;
         path-mtu-discovery;
 }
      family inet6 {
        mtu 1280;
        address 2001:470:1f03:9c::2/64;
 }
 }
}
```
# IPv6 Tunneling 6to4 Autotunneling

- **Also uses protocol 41 like 6in4 tunneling, but,** uses IPv4 anycast and automatic IPv6 address construction based on IPv4 address.
- **Nothing to configure, per se, just turn it on.**
- **Non-deterministic.**
- Changes can occur anywhere in the network.
- No control over which 6to4 gateway you use.
- Hard to troubleshoot
- Easy to deploy (when it works)

2010 August 17 **Hurricane Electric** 

Computado

Internet IP<sub>v6</sub>

Computac

Relay/Rotead

## IPv6 tunneling Teredo

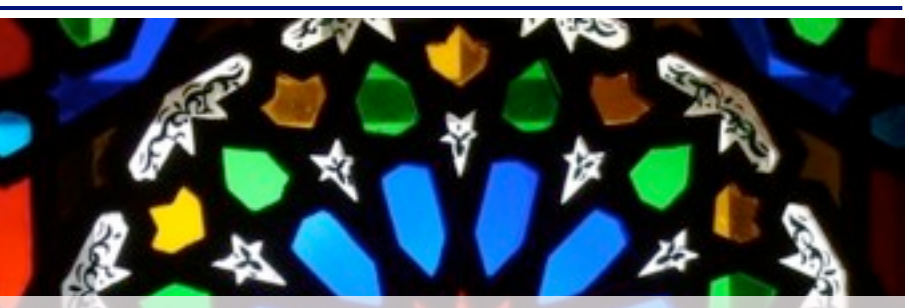

- Developed by Microsoft.
- **Automatically on by default in Windows since** Vista
- **Present in Windows since XP SP1**
- Works through NAT
- Even Microsoft calls it a "Last Resort" for IPv6 connectivity. Unless you absolutely need it, disable it and block it at your firewall.

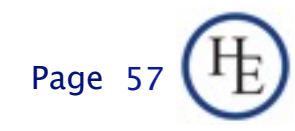

## IPv6 Routing RIPng

- **Just like RIPv2 for IPv4**
- Don't do this
- Same reasons as RIPv2.
- Don't do this
- It's just a bad idea.
- Really, Don't use RIP.

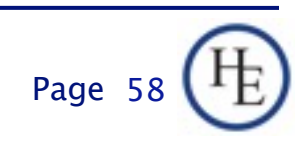

#### IPv6 Routing **OSPF**

- OSPF3 can handle both IPv6 and IPv4 (most vendors)
- OSPF2 (common version) is only IPv4.
- OSPF3 available on most routers, but, requires configuration as OSPF3, not just "OSPF".
- Can run OSPF2 for IPv4 and OSPF3 simultaneously on most routers
- **Largely like IPv4 OSPF2 configuration**

#### IPv6 Routing OSPFv3 differences from OSPFv2

- Router and Network LSA don't carry IP addresses, new type 9 LSA instead.
- Relies on AH and ESP instead of having authentication in OSPF protocol
- Advertises all prefixes on the interface
- LSAs now have Flooding Scope
- Supports multiple instances per link only routers in the same instance form adjacencies
- For all neighbor communications, all packets are sourced from link-local addresses with the exception of virtual links.

## IPv6 Routing OSPFv3 LSA types

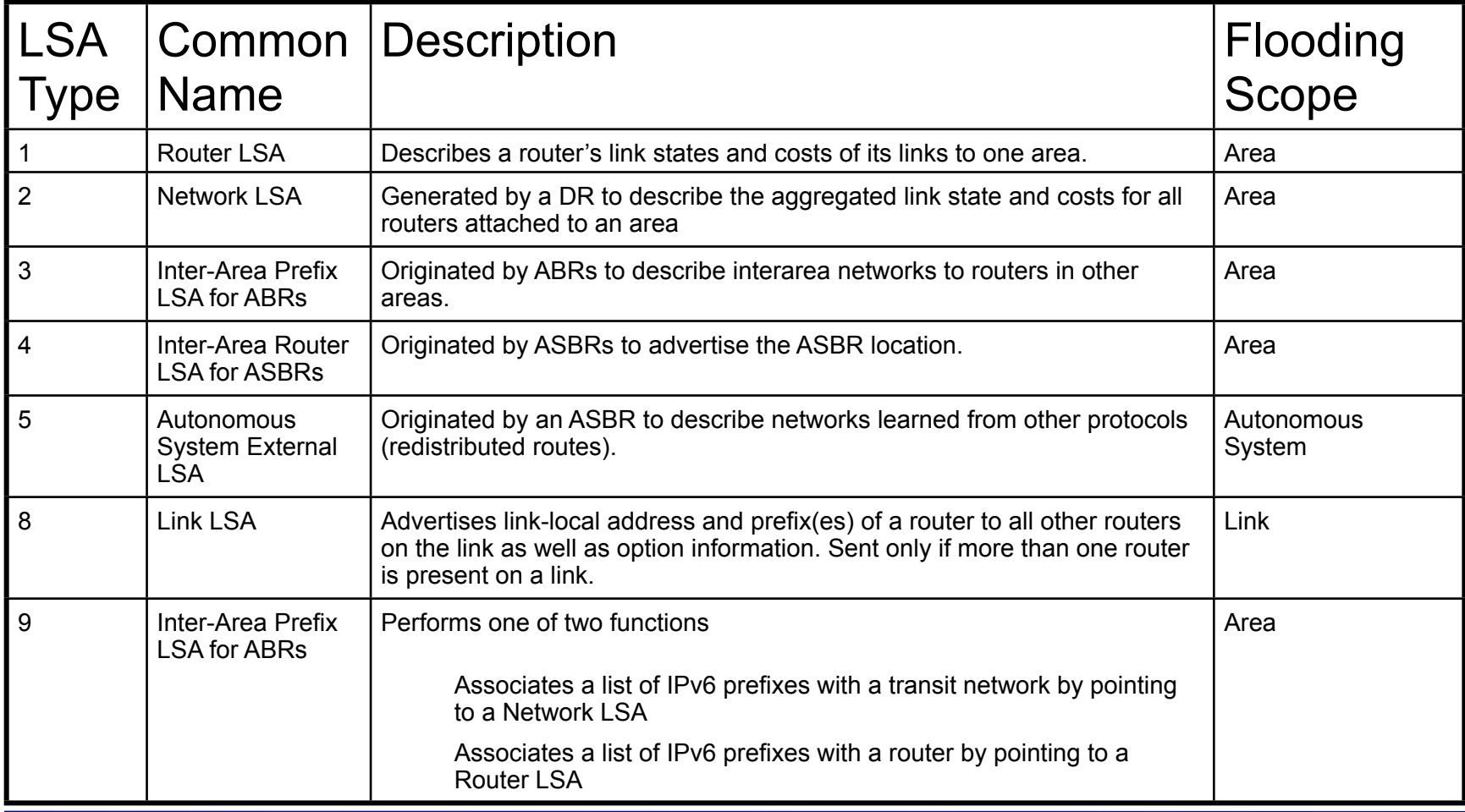

2010 August 17 Hurricane Electric
#### IPv6 Routing OSPFv3 Configuration

- Still requires a 32 bit Router ID
	- □ Either configure a loopback interface with an IPv4 address or
	- $\Box$  Set the router-id in the appropriate block
	- □ Note: router-id does not require an IPv4 address and OSPF3 can work without IPv4.
- **Example: Juniper SRX-100**

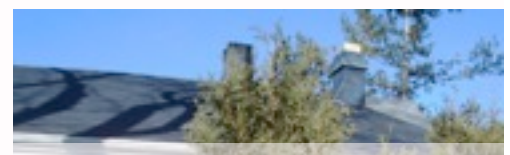

ospf3 { export static-to-ospf; area 0.0.0.0 { interface lo0.0 { passive; **}** 

 $\left| \cdot \right|$ }

 interface fe-0/0/0.0; interface gr-0/0/0.20; interface gr-0/0/0.21;

#### IPv6 Routing eBGP

- Nearly identical to BGP for IPv4
- Different vendors have different ways of differentiating routing tables
	- □ Cisco: address-family ipv6
		- Misconfigurations usually silently ignore your intent
	- □ Juniper: family inet6
		- Misconfigurations usually result in an error message

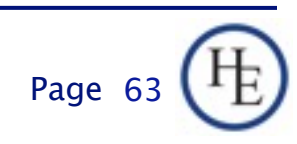

#### IPv6 Routing eBGP

Configuration Example:

□ Juniper SRX-100

bgp { family inet { unicast;  $\rightarrow$  family inet6 { unicast; } local-as 1734; group l42 { family inet { unicast; } family inet6 { unicast; **PART**  export to-l42; peer-as 8121; neighbor 192.124.40.129; neighbor 2620:0:930:7fff::1 { family inet6 { unicast; **1999** }

2010 August 17 **Hurricane Electric** 

}

}

#### IPv6 Routing iBGP

- Same set of differences as IPv4 e vs. i BGP.
- All border routers must peer in a mesh
- IGP must provide reachable routes to all routers.
- **Peering best between loopbacks.**
- All the IPv4 lessons and best practices apply.

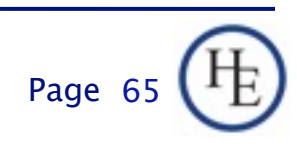

#### IPv6 Routing iBGP

Configuration Example:

Juniper SRX-100

bgp { local-as 1734; group internal { type internal; export ibgp-next-hop-self; peer-as 1734; neighbor 2620:0:930:7000::1 { family inet6 { unicast;

export v6-next-hop-self;

**}** 

**}** 

 $\left\{\begin{array}{c} \end{array}\right\}$ 

}

}

}

 neighbor 192.124.40.193 { local-address 192.124.40.194; import via-cable; family inet { unicast;

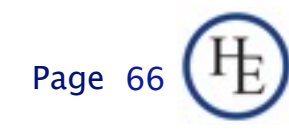

## IPv6 -- Much like IPv4 was supposed to be

#### **This time with enough Addresses**

□ Basic weight comparison: If IP addresses were a unit of mass, then, if IPv4 weighed the same as 7 liters of water, IPv6 would weigh the same as the entire planet Earth.

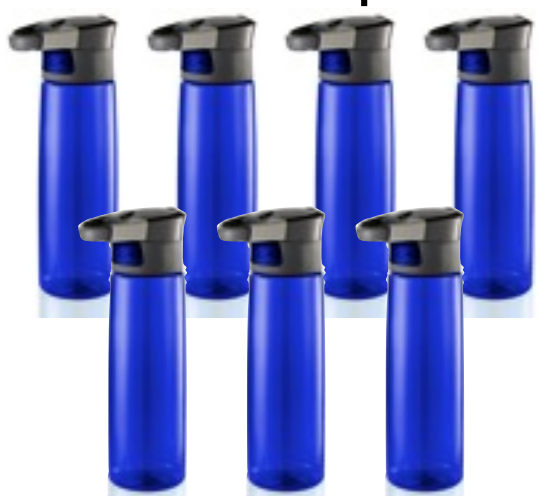

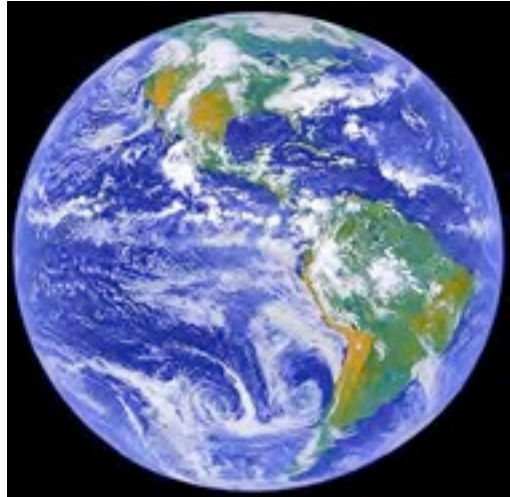

Page 67

## IPv6 Operations DHCPv6 Overview

- Can assign prefix lengths other than /64
- Bootstrapped by RS/RA process
- DHCP-PD -- Potentially very useful feature for ISPs
- Can provide DNS, NTP, and other server locations (RA/SLAAC cannot, but, ND has a process for doing DNS servers).
- **Limited field deployment/support so far.**
- IETF religious problem (SLAAC vs. DHCP war)

#### IPv6 Operations SLAAC and the need for RA-Guard

- Stateless Autoconfiguration provides a very convenient way to number hosts.
- **Unfortunately, all routers are created equal,** including the ones created by someone else.
- In DHCP, a rogue server tends to break things.
- With RA, a rogue router can intercept traffic without breaking anything.
- **RA Guard blocks RA transmissions on** switchports not defined as routers.

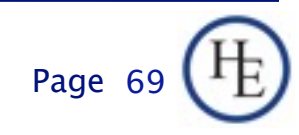

# IPv6 Transition Issues Things that don't route packets

- Software Upgrades
	- □ In-house tools
		- Porting to IPv6 network
		- Adding IPv6 address capability to
			- $\Box$  databases
			- parsers
			- $\Box$  data structures
			- $\Box$  etc.
	- □ Vendor Provided Software
		- Start talking to them now if you aren't already
		- You're not the only one asking, no matter what they say.
		- Call their bluff.

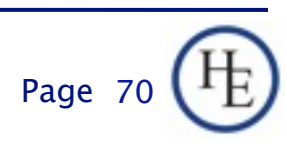

## IPv6 Transition Issues Things that forward packets

- **Hardware Upgrades** 
	- □ Firewalls
	- □ Really old routers
	- □ Intrusion Detection systems
	- Load Balancers
	- Printers -- Probably just leave on internal IPv4.
	- □ Clock sources
	- □ Other infrastructure
	- □ Other odd appliances

## Parting Thoughts: What if IP Addresses were M&Ms -- IPv4

■ IPv4: Standard network size: /24

■ Number of usable addresses: 254

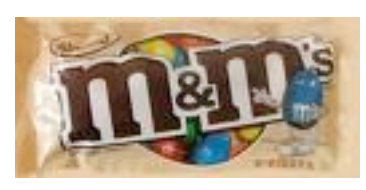

One IPv4 /24 -- 254 M&Ms

■ Number of /24s: Aprox. 14.5 Mililon

Full Address Space, One M&M per /24 covers 70% of a football\* field

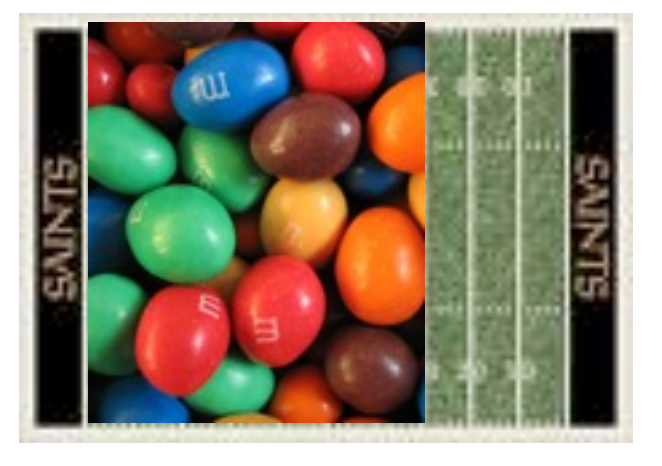

\*An American Football field

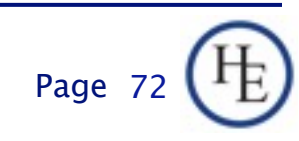

#### Parting Thoughts: IP Addresses as M&Ms -- IPv6 How many M&Ms in IPv6? Standard Network size: /64  $\blacksquare$  Host addresses: 18,446,744,073,709,551,616 □ Number of Networks: 18,446,744,073,709,551,616 In short, Enough M&Ms to fill the great lakes in either measure\* New York Michigan

Warning: Do not eat 18,446,744,073,709,551,616 M&Ms as adverse health consequences may occur.

## If IP addresses were M&Ms Final thought:

2010 August 17 **Hurricane Electric** 

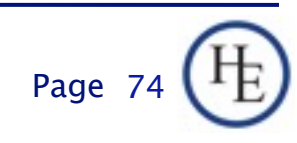

Monday, August 23, 2010

## If IP addresses were M&Ms Final thought:

#### They'd taste better.

2010 August 17 **Hurricane Electric** 

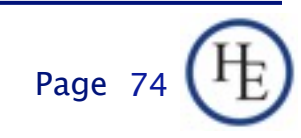

Monday, August 23, 2010

# OK.. The real conclusion

- You've learned about the structure of IPv6 and IPv6 addressing
- **You've learned how to plan your addressing** strategy.
- You've learned a little about deploying IPv6.
- Mostly, deployment is a lot like IPv4, but, without the address scarcity.

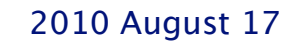

2010 August 17 **Hurricane Electric** Page 17

Page 7

#### Similarities

- Same routing protocols (mostly)
- **Same issues**
- Same solutions (mostly)
- Similar security models and tactics
	- Note: NAT isn't security in IPv4. Stateful ispection provides security, NAT just depends on stateful inspection.
- Similar host configuration methods

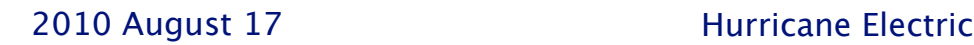

#### **Differences**

- Much bigger address space
- Restoration of the End-to-End model of networking (Really, this is a good thing, even if you find it a little scary at first)
- Stateless Autoconfiguration
- (Slightly) Crippled DHCP
- DHCP Prefix Delegation
- **Hex Notation**
- No more writing out netmasks (YAY!)

## IPv6 Deployment -- Next Steps

- This was just an introduction.
- **Hopefully you have enough knowledge to build** an IPv6 test lab and start gaining experience.
- **Use a tunnel at first if you need to.**
- **Don't forget to pressure your vendors so that** they are ready when you need them to be (or only a little late)
	- □ Network
	- Equipment

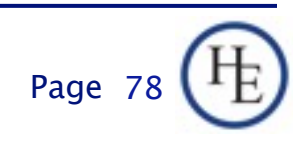

## IPv6 Deployment -- Next Steps part 2

- Build your test lab
- **Try it out**
- Try different scenarios
- Get to know what works and doesn't work in your particular environment
- **Help is available** 
	- □ ARIN IPv6 wiki:<http://www.getipv6.info>
	- □ Hurricane Electric:<http://www.tunnelbroker.net>

Rent ;-) Email me: [owend@he.net](mailto:owend@he.net)

#### Q&A

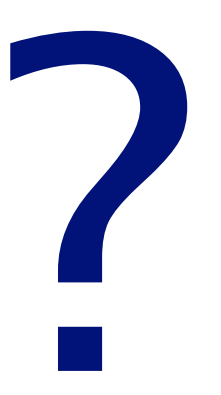

#### Contact:

Owen DeLong IPv6 Evangelist Hurricane Electric 760 Mission Court Fremont, CA 94539, USA <http://he.net/>

 

owend at he dot net 
+1 (408) 890 7992

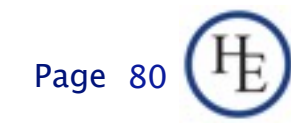

#### The end

# Thank you

#### Contact:

Owen DeLong IPv6 Evangelist Hurricane Electric 760 Mission Court Fremont, CA 94539, USA <http://he.net/>

 

owend at he dot net 
+1 (408) 890 7992

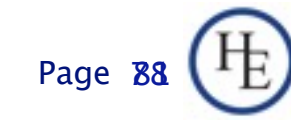